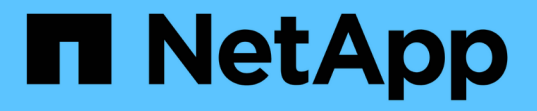

## **ILM** ルールとポリシーの例 StorageGRID 11.5

NetApp April 11, 2024

This PDF was generated from https://docs.netapp.com/ja-jp/storagegrid-115/ilm/example-1-ilm-rules-andpolicy-for-object-storage.html on April 11, 2024. Always check docs.netapp.com for the latest.

# 目次

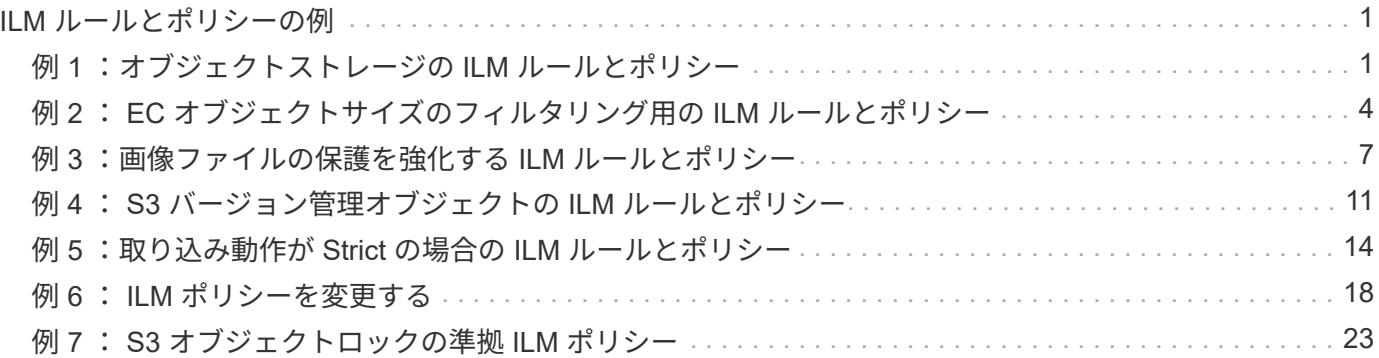

## <span id="page-2-0"></span>**ILM** ルールとポリシーの例

このセクションの例は、独自のILMルールとポリシーのベースとして使用できます。

- ["](#page-2-1)[例](#page-2-1) [1](#page-2-1) [:オブジェクトストレージの](#page-2-1) [ILM](#page-2-1) [ルールとポリシー](#page-2-1)["](#page-2-1)
- ["](#page-5-0)[例](#page-5-0) [2](#page-5-0) [:](#page-5-0) [EC](#page-5-0) [オブジェクトサイズのフィルタリング用の](#page-5-0) [ILM](#page-5-0) [ルールとポリシー](#page-5-0)["](#page-5-0)
- ["](#page-8-0)[例](#page-8-0) [3](#page-8-0) [:画像ファイルの保護を強化する](#page-8-0) [ILM](#page-8-0) [ルールとポリシー](#page-8-0)["](#page-8-0)
- ["](#page-12-0)[例](#page-12-0) [4](#page-12-0) [:](#page-12-0) [S3](#page-12-0) [バージョン管理オブジェクトの](#page-12-0) [ILM](#page-12-0) [ルールとポリシー](#page-12-0)["](#page-12-0)
- ["](#page-15-0)[例](#page-15-0) [5](#page-15-0) [:取り込み動作が](#page-15-0) [Strict](#page-15-0) [の場合の](#page-15-0) [ILM](#page-15-0) [ルールとポリシー](#page-15-0)["](#page-15-0)
- ["](#page-19-0)[例](#page-19-0) [6](#page-19-0) [:](#page-19-0) [ILM](#page-19-0) [ポリシーを変更する](#page-19-0)["](#page-19-0)
- ["](#page-24-0)[例](#page-24-0) [7](#page-24-0) [:](#page-24-0) [S3](#page-24-0) [オブジェクトロックの準拠](#page-24-0) [ILM](#page-24-0) [ポリシー](#page-24-0)["](#page-24-0)

## <span id="page-2-1"></span>例 **1** :オブジェクトストレージの **ILM** ルールとポリシー

以下に記載するサンプルルールとポリシーをベースに、それぞれのオブジェクトの保護 および保持要件を満たす ILM ポリシーを定義できます。

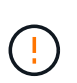

以下の ILM ルールとポリシーは一例にすぎません。ILM ルールを設定する方法は多数ありま す。新しいポリシーをアクティブ化する前に、ドラフトポリシーをシミュレートして、コンテ ンツの損失を防ぐためにドラフトポリシーが想定どおりに機能することを確認してください。

例 **1** の **ILM** ルール **1** : **2** つのデータセンターへのオブジェクトデータのコピー

この ILM ルールの例では、 2 つのデータセンター内のストレージプールにオブジェクトデータをコピーしま す。

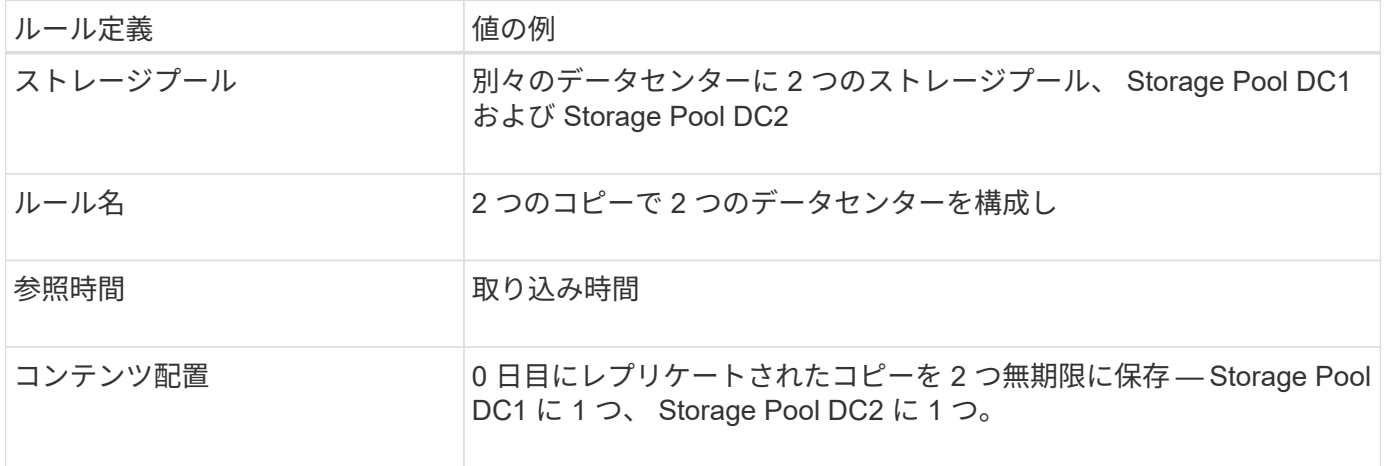

### Edit ILM Rule Step 2 of 3: Define Placements

Configure placement instructions to specify how you want objects matched by this rule to be stored.

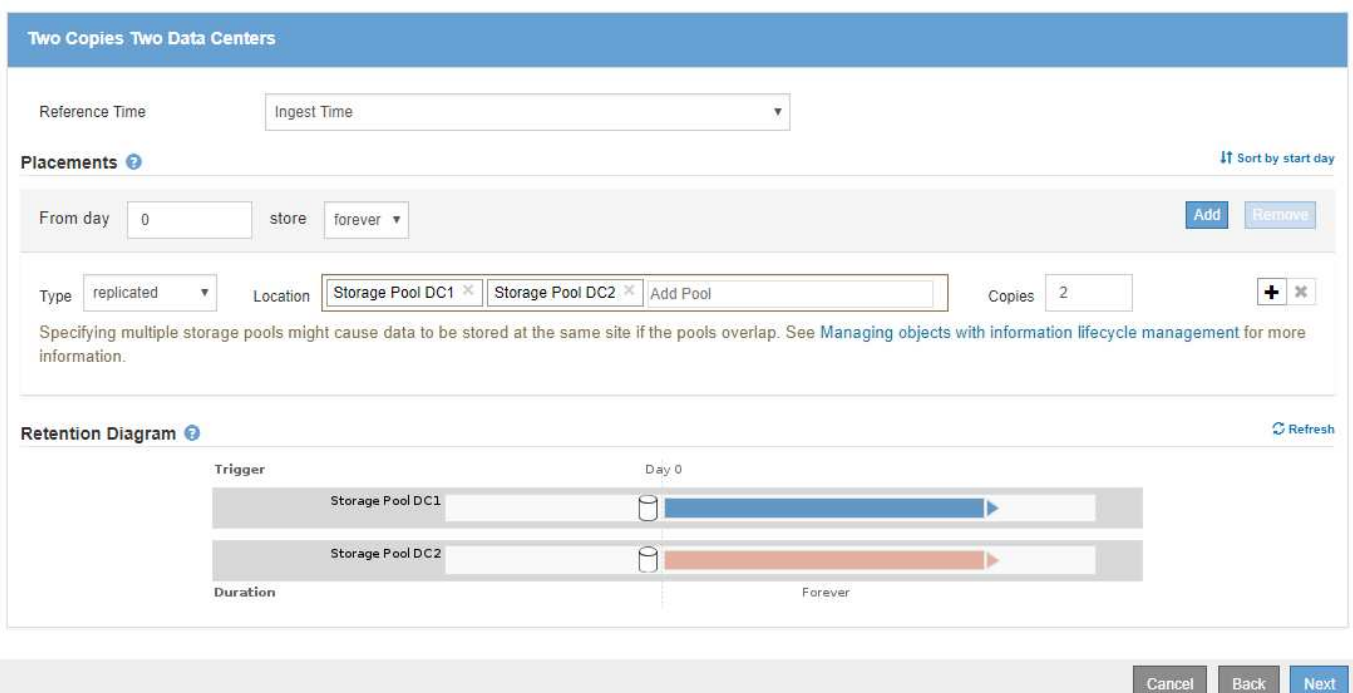

### 例 **1** の **ILM** ルール **2** :イレイジャーコーディングプロファイルとバケットの照合

この ILM ルールの例では、イレイジャーコーディングプロファイルと S3 バケットを使用して、オブジェクト の格納先と格納期間を決定します。

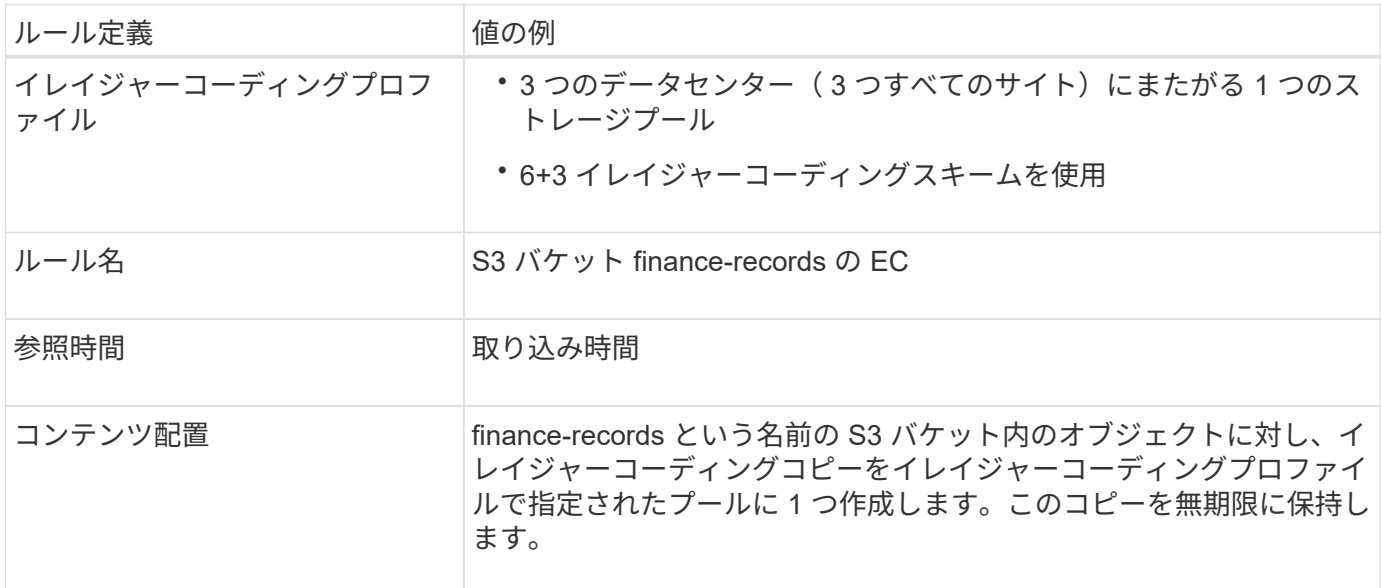

Configure placement instructions to specify how you want objects matched by this rule to be stored.

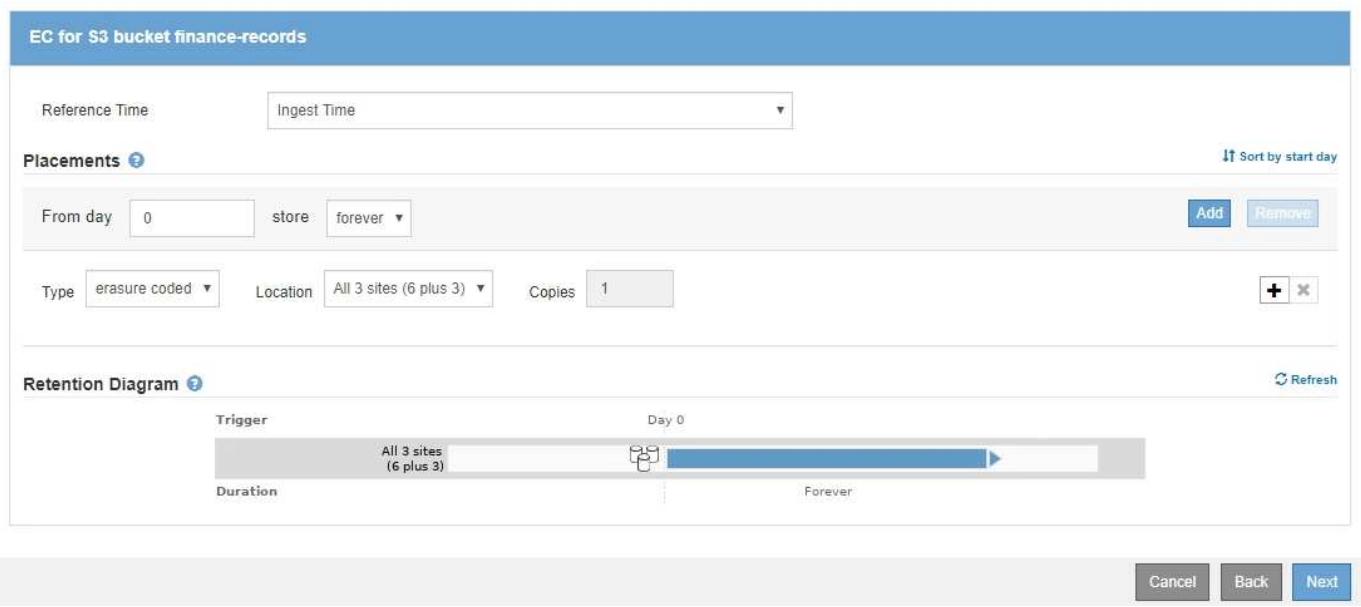

例 **1** の **ILM** ポリシー

StorageGRID システムでは、高度で複雑な ILM ポリシーを設計できますが、実際には、ほとんどの ILM ポリ シーはシンプルです。

マルチサイトトポロジの一般的な ILM ポリシーには、次のような ILM ルールが含まれています。

- 取り込み時に、6+3イレイジャーコーディングを使用して、という名前のS3バケットに属するすべてのオ ブジェクトを格納します finance-records 3箇所のデータセンターに分散
- オブジェクトが最初の ILM ルールに一致しない場合は、ポリシーのデフォルトの ILM ルールである 2 つ のデータセンターを使用して、 DC1 と DC2 の 2 つのデータセンターにそのオブジェクトのコピーを格納 します。

#### Configure ILM Policy

Create a proposed policy by selecting and arranging rules. Then, save the policy and edit it later as required. Click Simulate to verify a saved policy using test objects. When you are ready, click Activate to make this policy the active ILM policy for the grid.

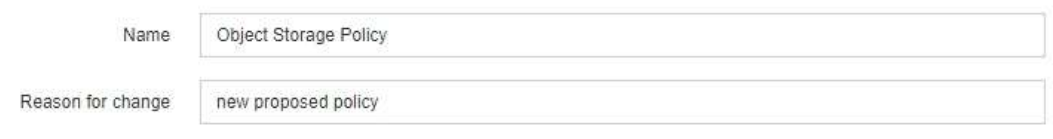

Rules

1. Select the rules you want to add to the policy.

2. Determine the order in which the rules will be evaluated by dragging and dropping the rows. The default rule will be automatically placed at the end of the policy and cannot be moved.

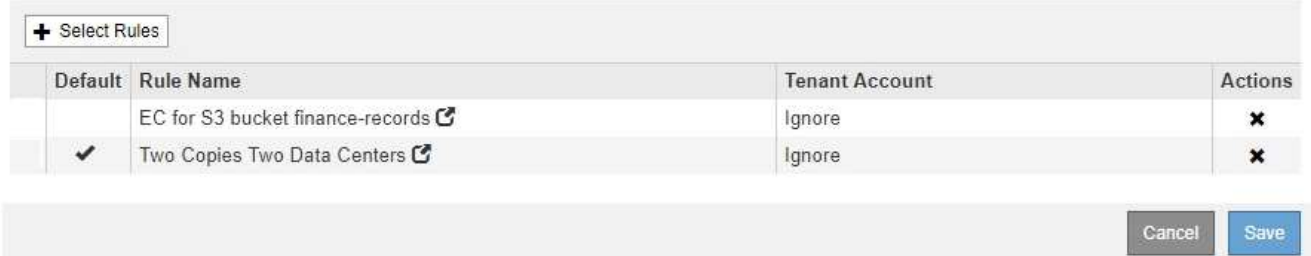

## <span id="page-5-0"></span>例 **2** : **EC** オブジェクトサイズのフィルタリング用の **ILM** ルー ルとポリシー

以下に記載するサンプルルールとポリシーをベースに、オブジェクトサイズでフィルタ リングして EC の推奨要件を満たす ILM ポリシーを定義できます。

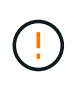

以下の ILM ルールとポリシーは一例にすぎません。ILM ルールを設定する方法は多数ありま す。新しいポリシーをアクティブ化する前に、ドラフトポリシーをシミュレートして、コンテ ンツの損失を防ぐためにドラフトポリシーが想定どおりに機能することを確認してください。

例**2**の**ILM**ルール**1**:**200KB**を超えるすべてのオブジェクトにイレイジャーコーディング を使用します

このILMルールの例では、200KB(0.20MB)を超えるすべてのオブジェクトをイレイジャーコーディングし ます。

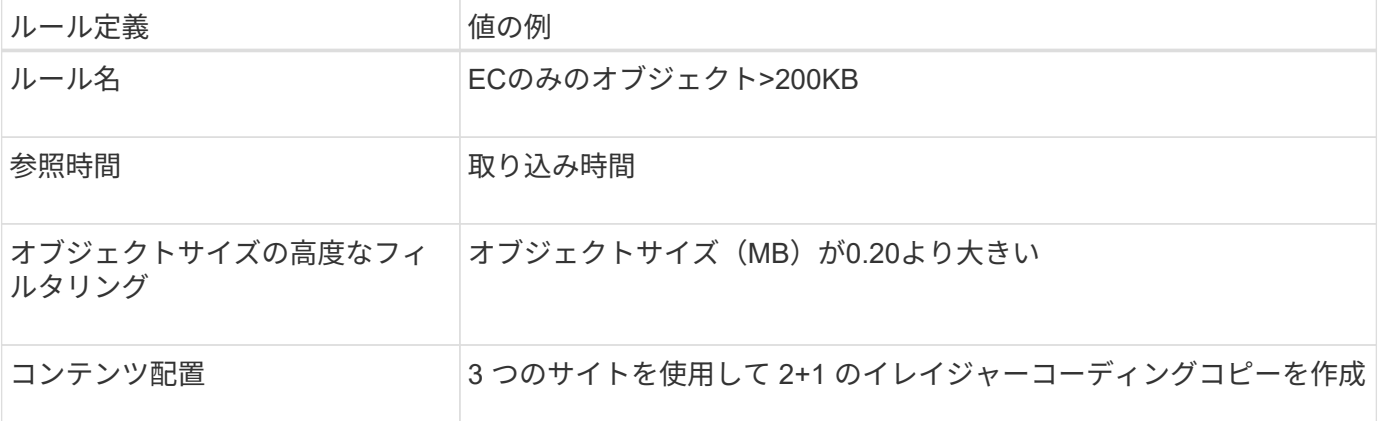

### **Advanced Filtering**

Use advanced filtering if you want a rule to apply only to specific objects. You can filter objects based on their system metadata, user metadata, or object tags (S3 only). When objects are evaluated, the rule is applied if the object's metadata matches the criteria in the advanced filter.

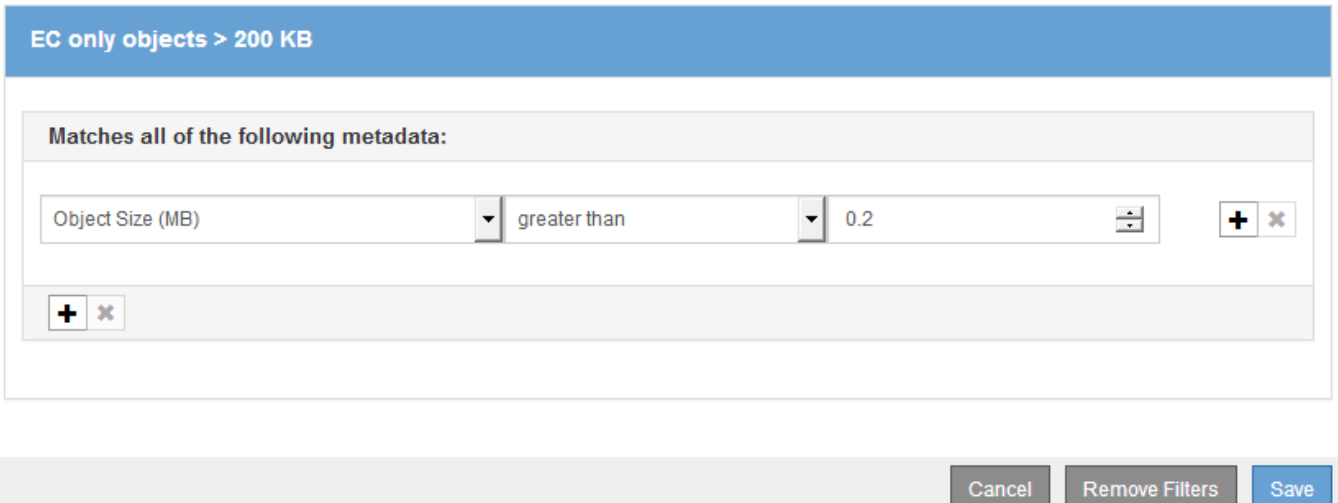

配置手順は、3つのサイトすべてを使用して2+1のイレイジャーコーディングコピーを作成するように指定し ます。

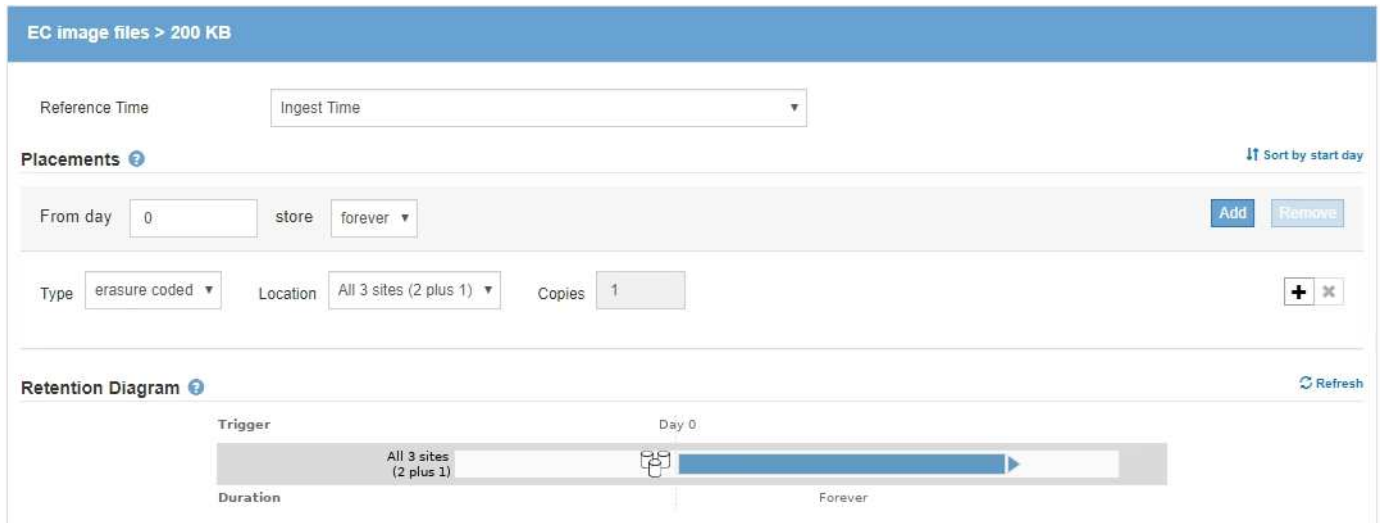

### 例 **2** の **ILM** ルール **2** :レプリケートされたコピーを **2** つ

この ILM ルールの例では、レプリケートコピーを 2 つ作成し、オブジェクトサイズではフィルタリングしま せん。このルールはポリシー内の2番目のルールです。例2のILMルール1が200KBを超えるすべてのオブジェ クトを除外するため、例2のILMルール2は200KB以下の環境 オブジェクトのみを除外します。

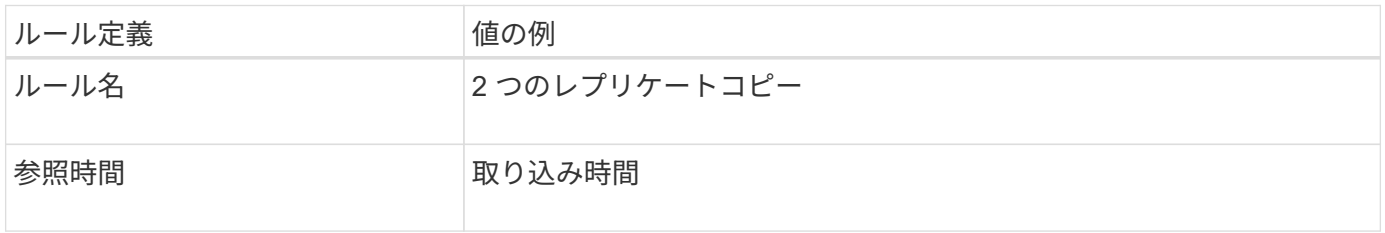

| ルール定義                    | 値の例                                           |
|--------------------------|-----------------------------------------------|
| オブジェクトサイズの高度なフィ<br>ルタリング | │なし                                           |
| コンテンツ配置                  | レプリケートコピーを2つ作成して、DC1とDC2の2つのデータセ<br>ンターに保存します |

Create ILM Rule Step 2 of 3: Define Placements

Configure placement instructions to specify how you want objects matched by this rule to be stored.

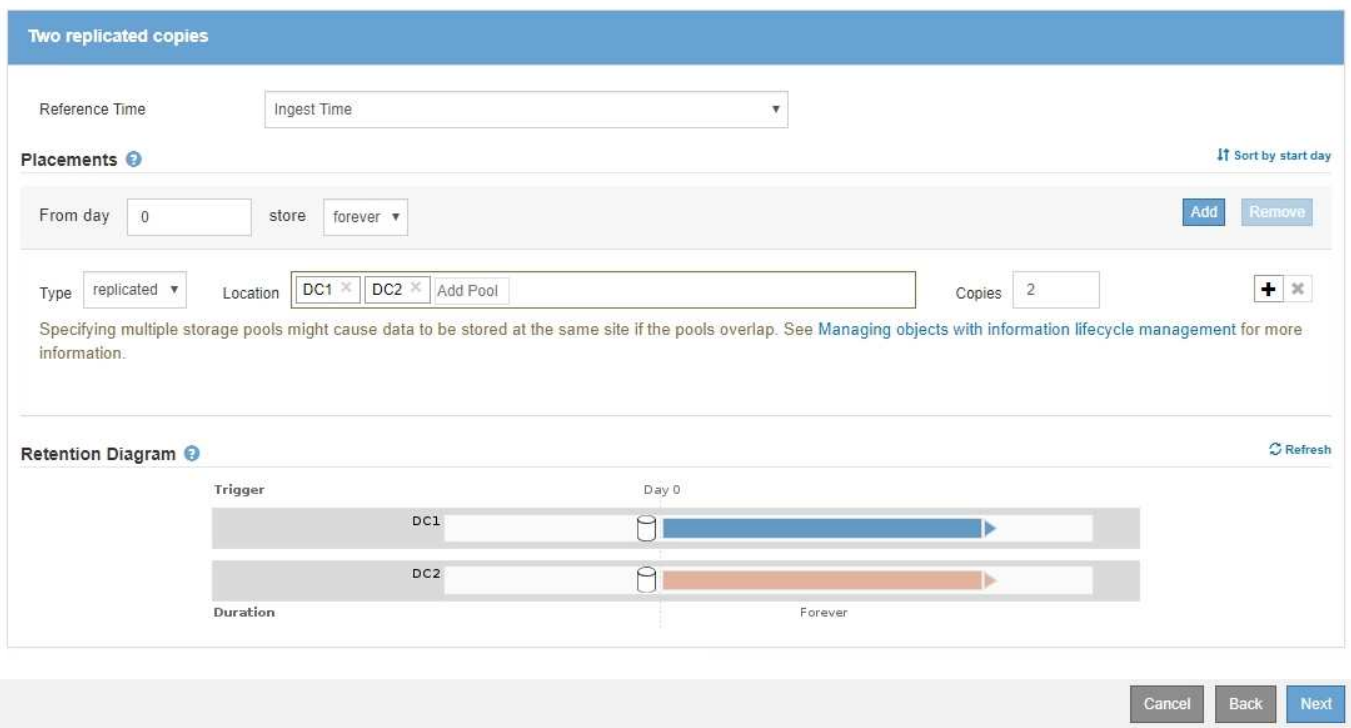

### 例**2**の**ILM**ポリシー:**200KB**を超えるオブジェクトにイレイジャーコーディングを使用

このポリシーの例では、200KBを超えるオブジェクトがイレイジャーコーディングされます。他のすべてのオ ブジェクトから2つのレプリケートコピーが作成されます。

この例のILMポリシーには、次のILMルールが含まれています。

- 200KBを超えるすべてのオブジェクトをイレイジャーコーディングします。
- オブジェクトが最初のILMルールに一致しない場合は、デフォルトのILMルールを使用して、そのオブジェ クトのレプリケートコピーを2つ作成します。200KBを超えるオブジェクトはルール1で除外されているた め、ルール2では200KB以下の環境 オブジェクトのみが除外されます。

#### Configure ILM Policy

Create a proposed policy by selecting and arranging rules. Then, save the policy and edit it later as required. Click Simulate to verify a saved policy using test objects. When you are ready, click Activate to make this policy the active ILM policy for the grid.

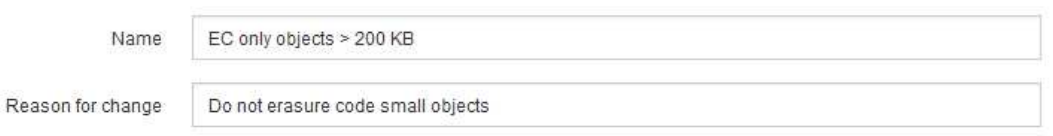

Rules

- 1. Select the rules you want to add to the policy.
- 2. Determine the order in which the rules will be evaluated by dragging and dropping the rows. The default rule will be automatically placed at the end of the policy and cannot be moved.

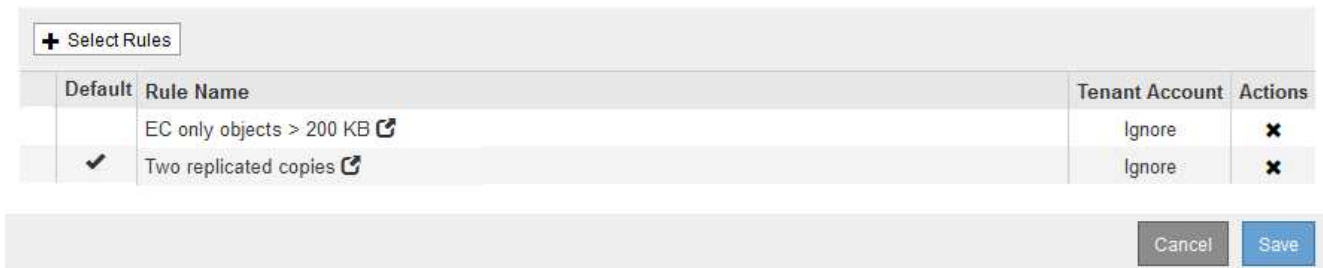

## <span id="page-8-0"></span>例 **3** :画像ファイルの保護を強化する **ILM** ルールとポリシー

以下に記載するサンプルルールとポリシーを使用して、200KBを超える画像をイレイジ ャーコーディングし、200KB以下の画像からコピーを3つ作成できます。

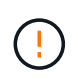

以下の ILM ルールとポリシーは一例にすぎません。ILM ルールを設定する方法は多数ありま す。新しいポリシーをアクティブ化する前に、ドラフトポリシーをシミュレートして、コンテ ンツの損失を防ぐためにドラフトポリシーが想定どおりに機能することを確認してください。

### 例**3**の**ILM**ルール**1**:**200KB**を超える画像ファイルにイレイジャーコーディングを使用

このILMルールの例では、高度なフィルタリングを使用して、200KBを超えるすべての画像ファイルをイレイ ジャーコーディングします。

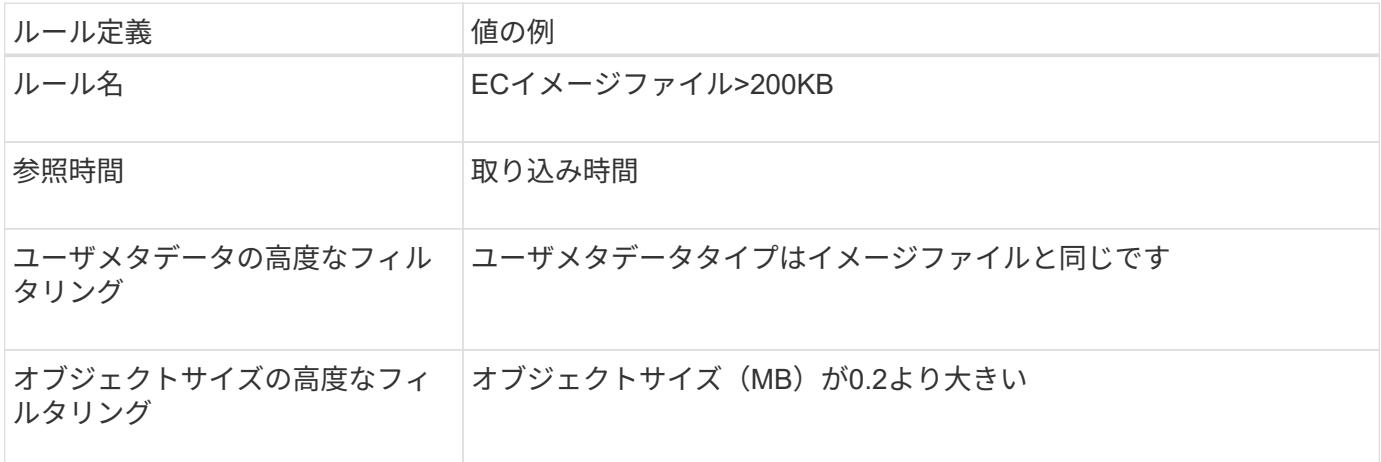

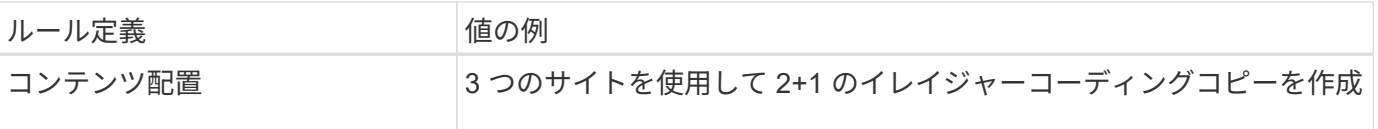

### **Advanced Filtering**

Use advanced filtering if you want a rule to apply only to specific objects. You can filter objects based on their system metadata, user metadata, or object tags (S3 only). When objects are evaluated, the rule is applied if the object's metadata matches the criteria in the advanced filter.

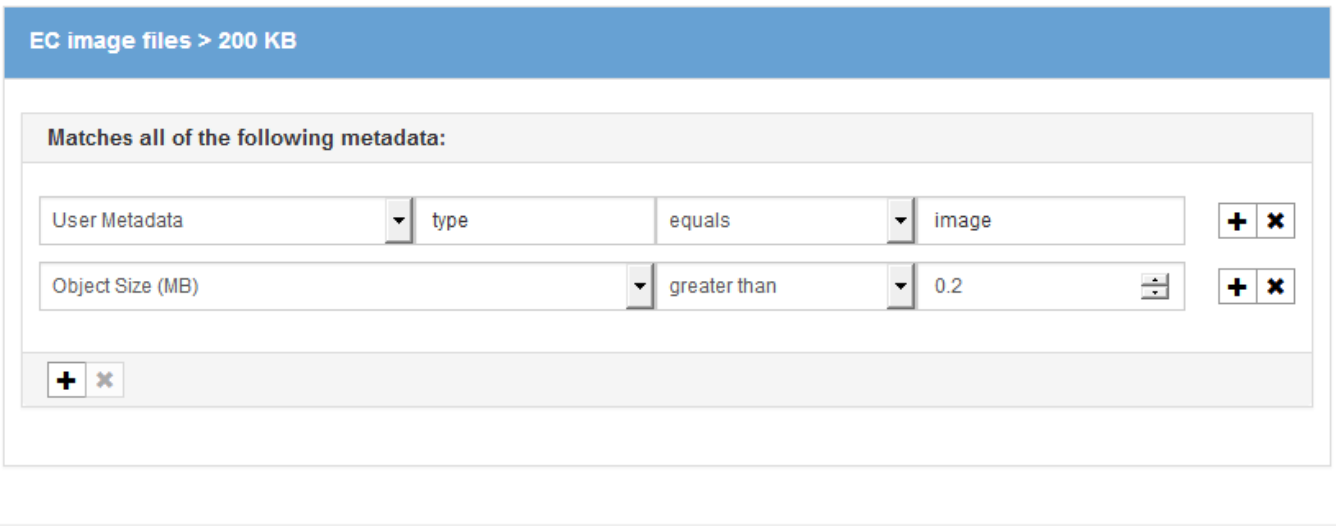

このルールはポリシー内の最初のルールとして設定されているため、イレイジャーコーディングの配置手順で は200KBを超える環境 イメージのみが使用されます。

Cancel

**Remove Filters** 

Save

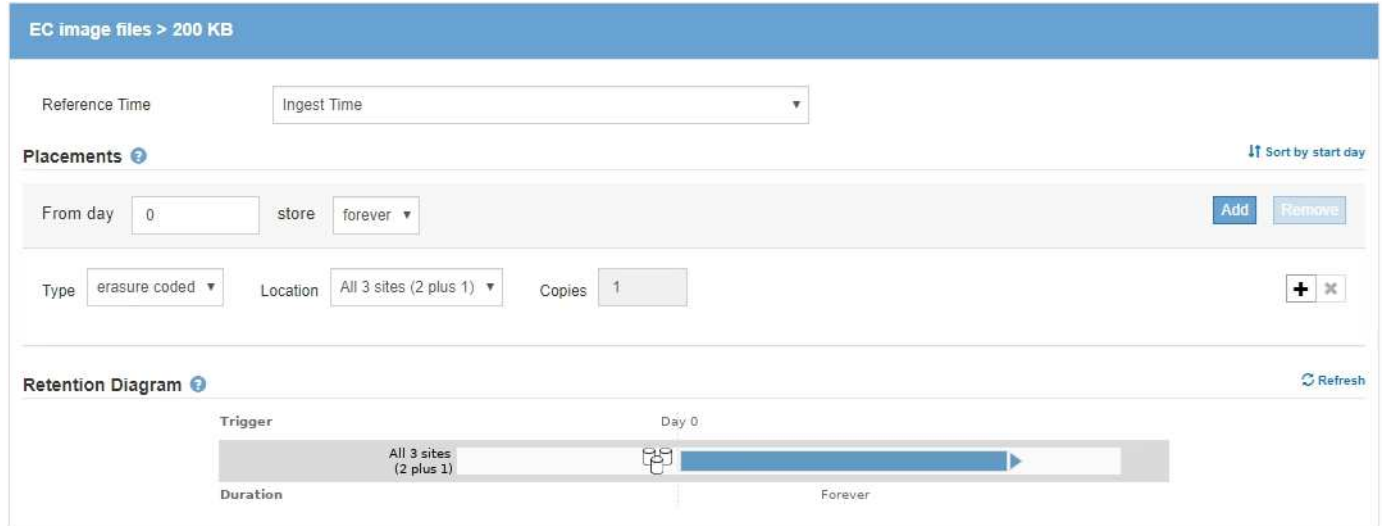

例**3**の**ILM**ルール**2**:残りのすべてのイメージファイルのコピーを**3**つレプリケートします

このILMルールの例では、高度なフィルタリングを使用して、イメージファイルをレプリケートするように指 定します。

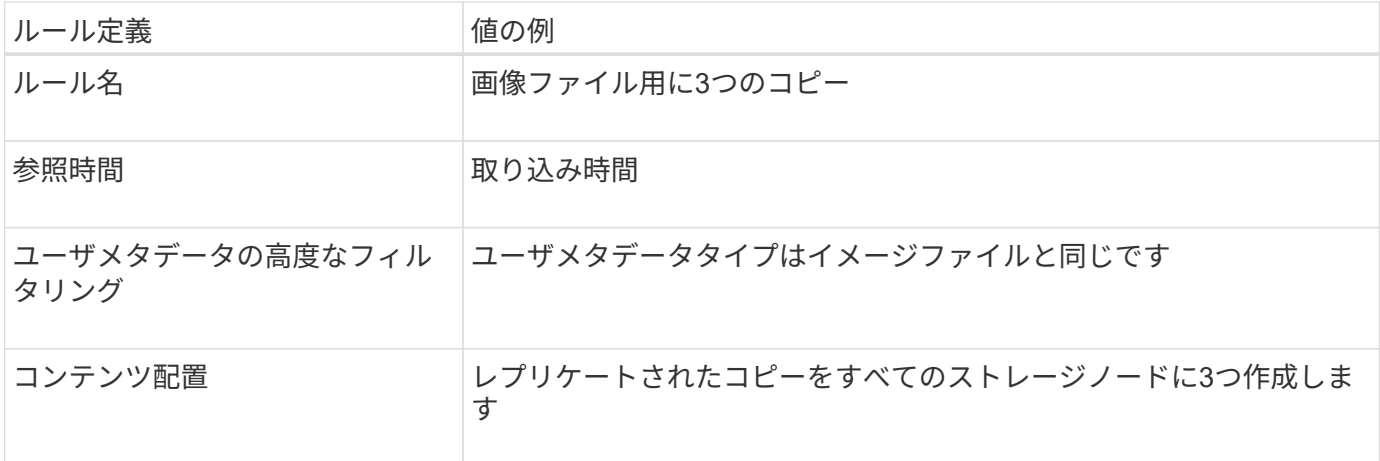

### **Advanced Filtering**

Use advanced filtering if you want a rule to apply only to specific objects. You can filter objects based on their system metadata, user metadata, or object tags (S3 only). When objects are evaluated, the rule is applied if the object's metadata matches the criteria in the advanced filter.

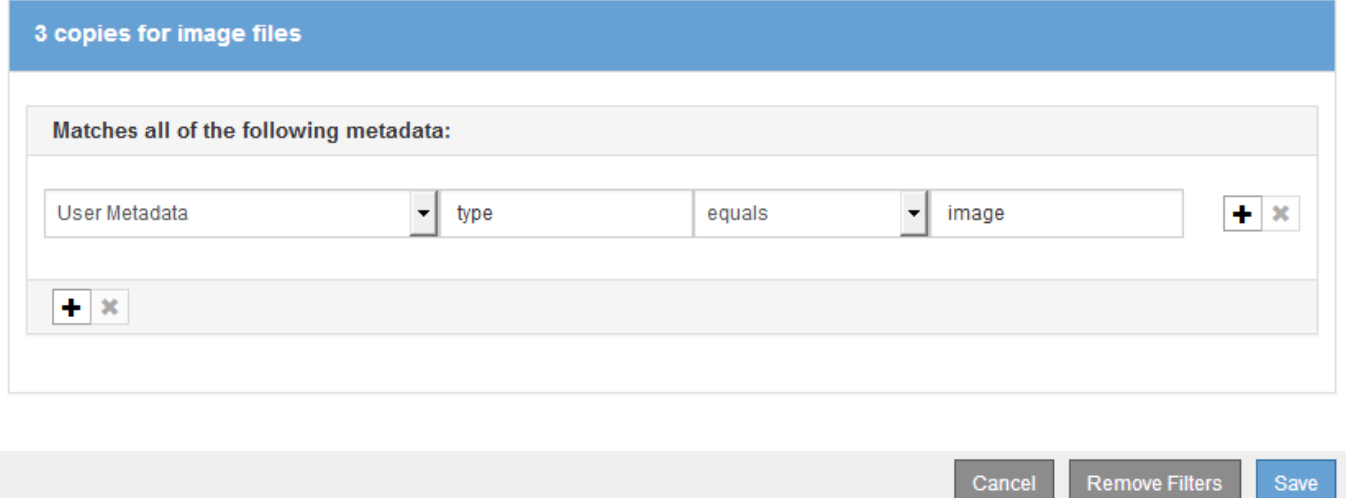

ポリシー内の最初のルールは200KBを超える画像ファイルにすでに一致しているため、この配置手順は200KB 以下の画像ファイルにのみ適用されます。

Save

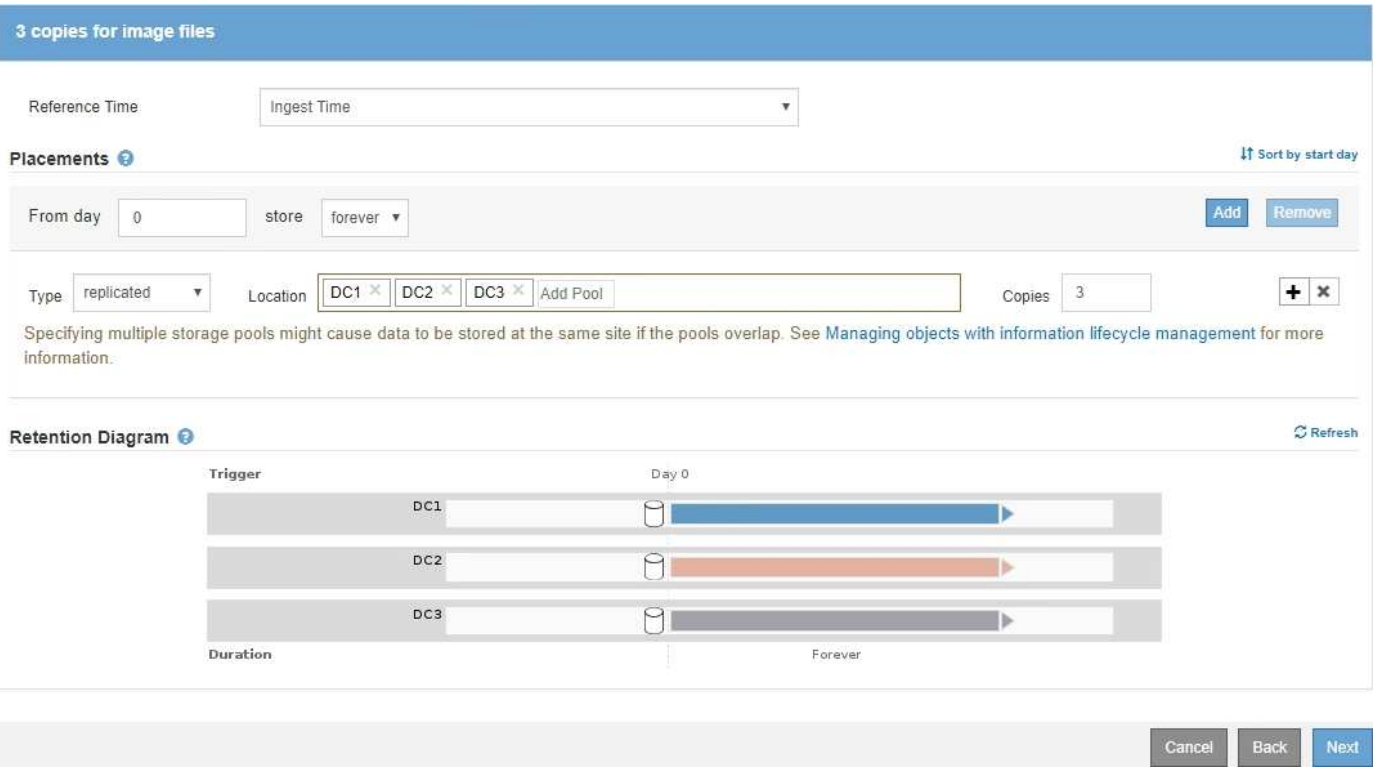

### 例 **3** の **ILM** ポリシー:画像ファイルの保護の強化

この例では、ILMポリシーで3つのILMルールを使用して、200KB(0.2MB)を超える画像ファイルをイレイジ ャーコーディングし、200KB以下の画像ファイルのレプリケートコピーを作成し、画像以外のファイルについ ては2つのレプリケートコピーを作成するポリシーを作成します。

この例のILMポリシーには、次の処理を実行するルールが含まれています。

- 200KBを超えるすべての画像ファイルをイレイジャーコーディングします。
- 残りの(200KB以下の)画像ファイルのコピーを3つ作成します。
- 残りのすべてのオブジェクト(つまり、すべての非イメージファイル)にデフォルトルールを適用しま す。

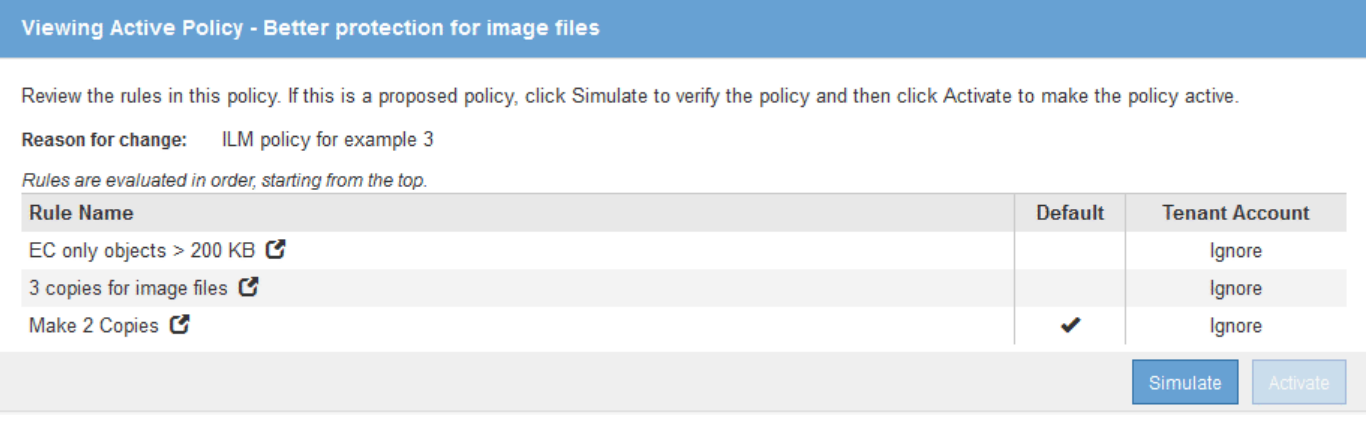

## <span id="page-12-0"></span>例 **4** : **S3** バージョン管理オブジェクトの **ILM** ルールとポリシ ー

バージョン管理が有効になっている S3 バケットがある場合は、参照時間として \* noncurrent time \* を使用する ILM ポリシーにルールを含めることで、最新でないオブジ ェクトバージョンを管理できます。

この例に示すように、バージョン管理オブジェクトで使用されるストレージの量を制御するには、最新でない オブジェクトバージョンに別々の配置手順を使用します。

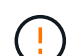

以下の ILM ルールとポリシーは一例にすぎません。ILM ルールを設定する方法は多数ありま す。新しいポリシーをアクティブ化する前に、ドラフトポリシーをシミュレートして、コンテ ンツの損失を防ぐためにドラフトポリシーが想定どおりに機能することを確認してください。

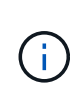

最新でないオブジェクトバージョンを管理するための ILM ポリシーを作成する場合は、ポリシ ーをシミュレートするためにオブジェクトバージョンの UUID または CBID が必要です。オブ ジェクトの UUID と CBID を確認するには、オブジェクトが最新の間にオブジェクトメタデー タを検索します。

関連情報

["S3](https://docs.netapp.com/ja-jp/storagegrid-115/ilm/how-s3-versioned-objects-are-deleted.html) [バージョン管理オブジェクトの](https://docs.netapp.com/ja-jp/storagegrid-115/ilm/how-s3-versioned-objects-are-deleted.html)[削](https://docs.netapp.com/ja-jp/storagegrid-115/ilm/how-s3-versioned-objects-are-deleted.html)[除方法](https://docs.netapp.com/ja-jp/storagegrid-115/ilm/how-s3-versioned-objects-are-deleted.html)["](https://docs.netapp.com/ja-jp/storagegrid-115/ilm/how-s3-versioned-objects-are-deleted.html)

["](https://docs.netapp.com/ja-jp/storagegrid-115/ilm/verifying-ilm-policy-with-object-metadata-lookup.html)[オブジェクトメタデータの検索による](https://docs.netapp.com/ja-jp/storagegrid-115/ilm/verifying-ilm-policy-with-object-metadata-lookup.html)[ILM](https://docs.netapp.com/ja-jp/storagegrid-115/ilm/verifying-ilm-policy-with-object-metadata-lookup.html)[ポリシーの検](https://docs.netapp.com/ja-jp/storagegrid-115/ilm/verifying-ilm-policy-with-object-metadata-lookup.html)[証](https://docs.netapp.com/ja-jp/storagegrid-115/ilm/verifying-ilm-policy-with-object-metadata-lookup.html)["](https://docs.netapp.com/ja-jp/storagegrid-115/ilm/verifying-ilm-policy-with-object-metadata-lookup.html)

例 **4** の **ILM** ルール **1** :コピーを **3** つ、 **10** 年間保存します

この例では、 3 つのデータセンターに各オブジェクトのコピーを 10 年間格納します。

このルールは、オブジェクトがバージョン管理されているかどうかに関係なく、すべてのオブジェクトを環境 します。

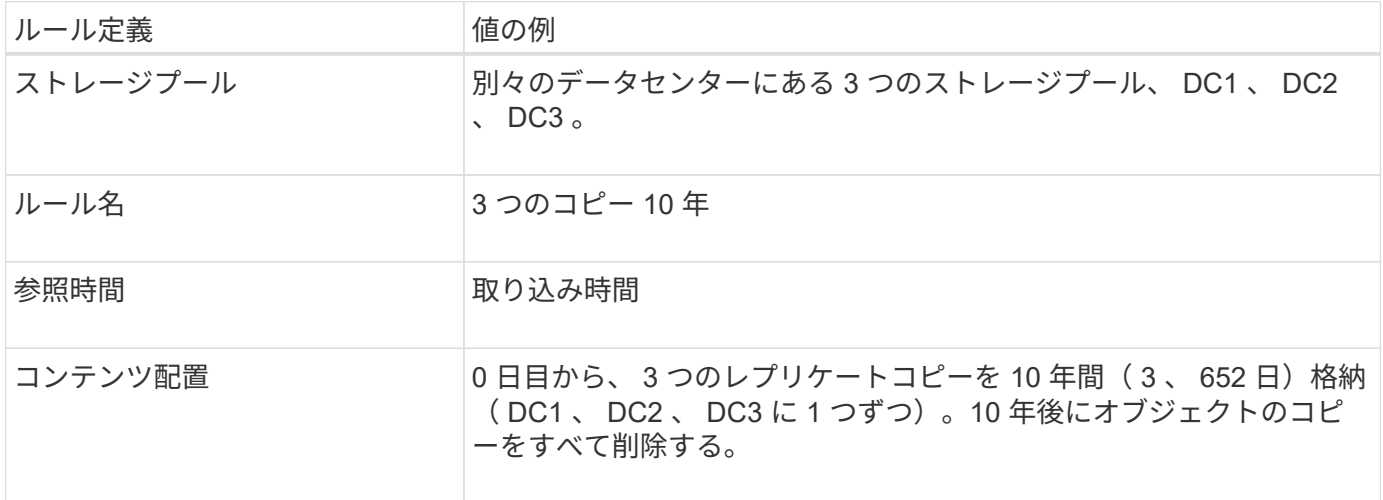

Configure placement instructions to specify how you want objects matched by this rule to be stored.

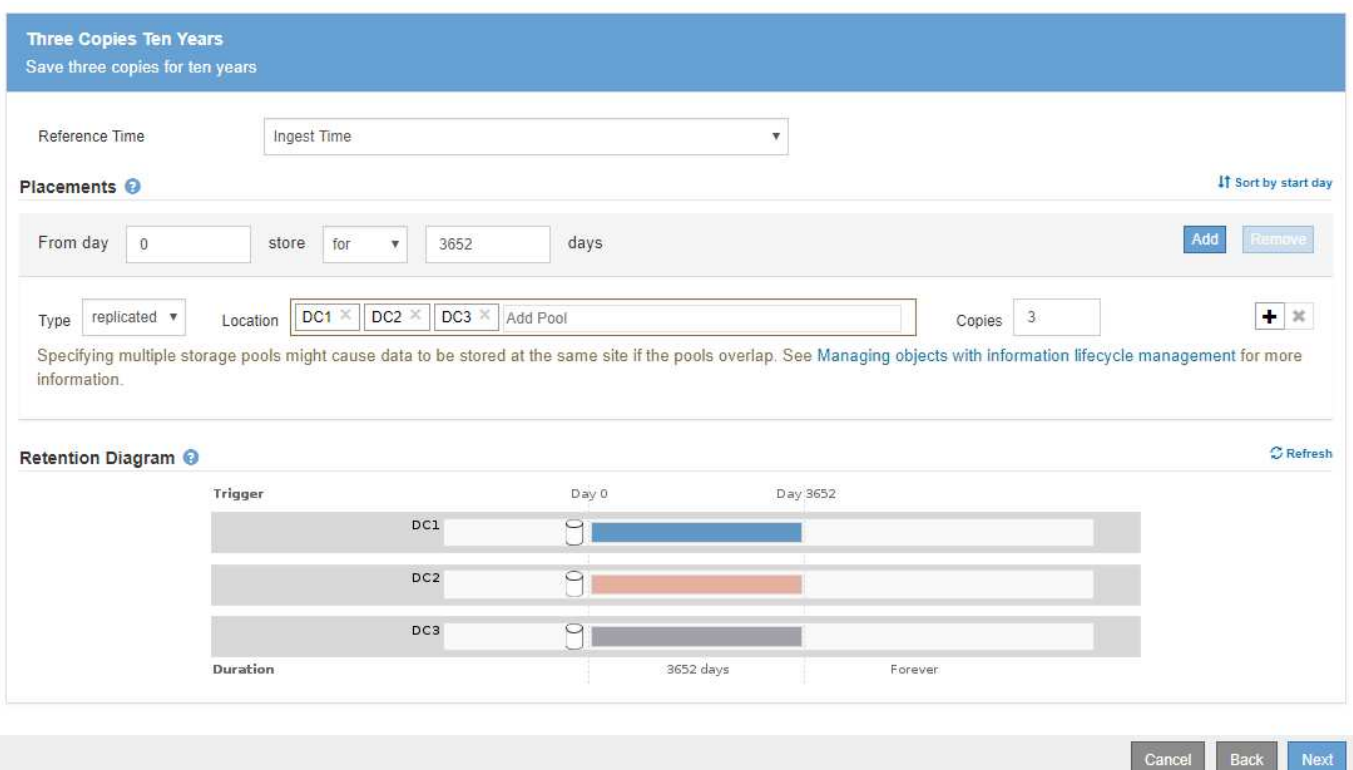

例 **4** の **ILM** ルール **2** :最新でないバージョンのコピーを **2** つ、 **2** 年間保存します

この例では、最新でないバージョンの S3 バージョン管理オブジェクトのコピーを 2 つ、 2 年間格納します。

ILM ルール 1 ではすべてのバージョンのオブジェクトが環境 されるため、最新でないバージョンをすべて除 外する別のルールを作成する必要があります。このルールでは、参照時間に \* noncurrent Time \* オプション を使用します。

この例では、最新でないバージョンのコピーが 2 つだけ格納され、その期間は 2 年間です。

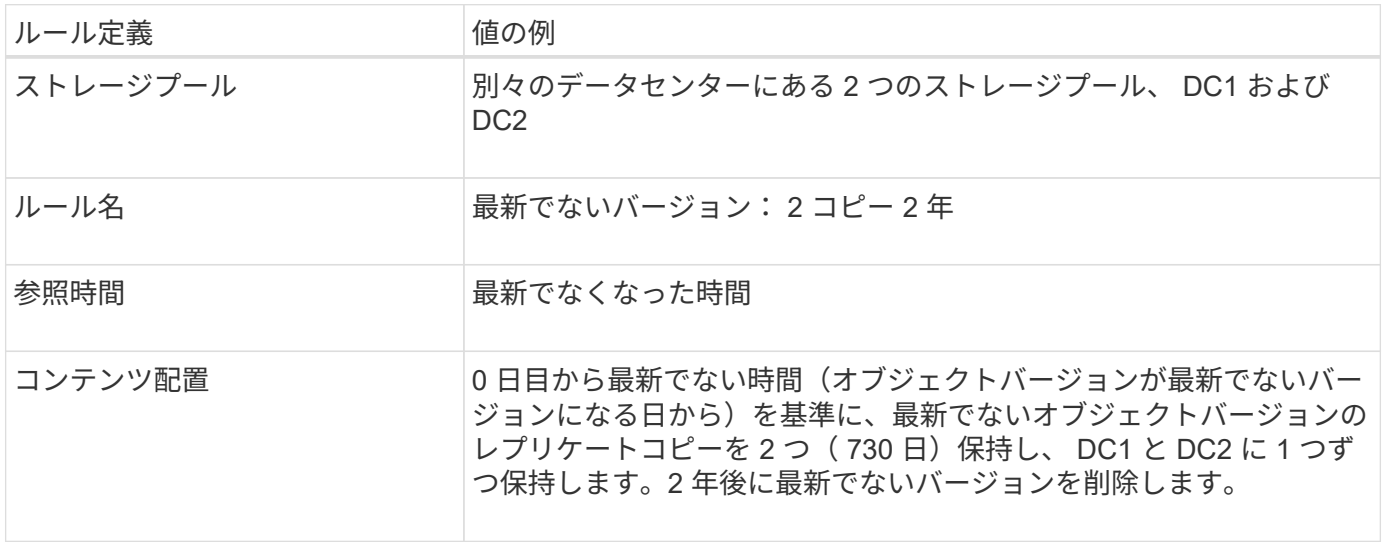

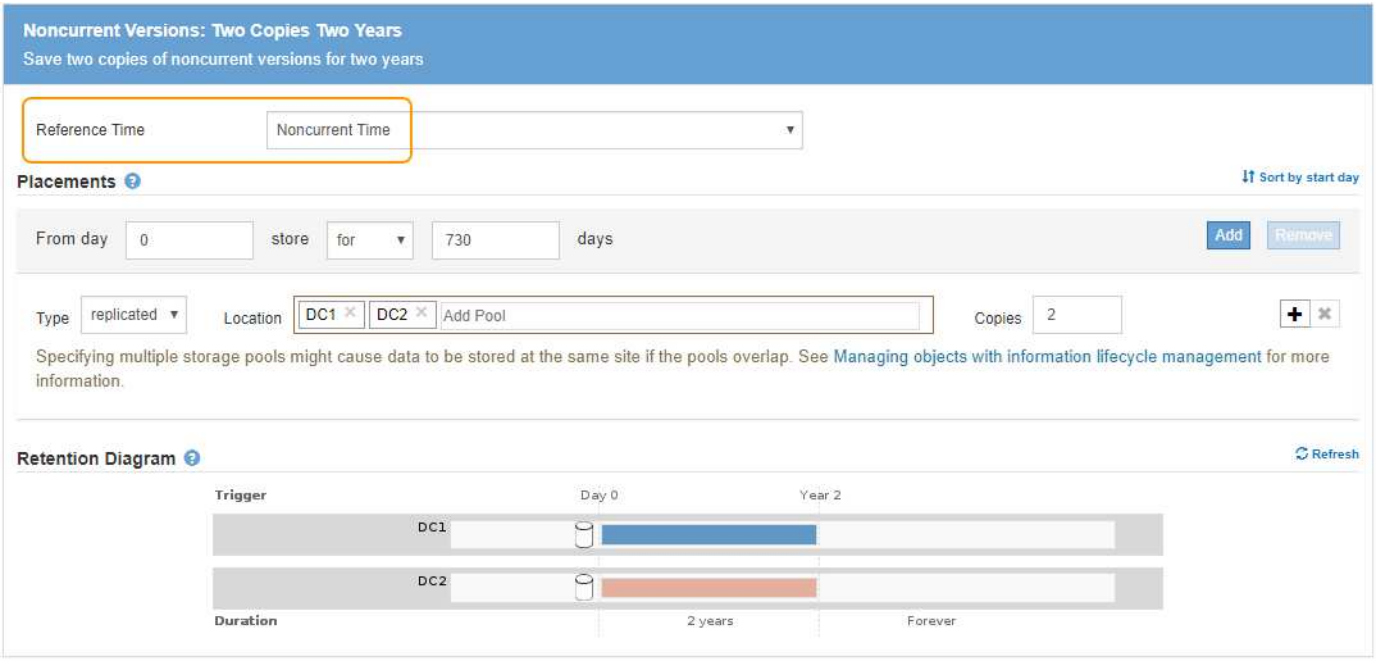

例 **4** の **ILM** ポリシー: **S3** バージョン管理オブジェクト

最新バージョンとは異なる古いバージョンのオブジェクトを管理する場合は、現在のオブジェクトバージョン に適用されるルールを開始する前に、参照時間として \* noncurrent Time \* を使用するルールを ILM ポリシー に含める必要があります。

S3 バージョン管理オブジェクトの ILM ポリシーには、次のような ILM ルールが含まれます。

• 古い(最新でない)バージョンの各オブジェクトを、そのバージョンが最新でなくなった日から 2 年間保 持します。

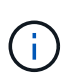

最新でない時間ルールは、現在のオブジェクトバージョンに適用されるルールより前にポ リシーに表示される必要があります。それ以外の場合、最新でないオブジェクトバージョ ンは noncurrent Time ルールに一致しません。

• 取り込み時に、レプリケートコピーを 3 つ作成して、 3 つのデータセンターに 1 つずつ格納します。最新 のオブジェクトバージョンのコピーを 10 年間保持します。

### **Configure ILM Policy**

Create a proposed policy by selecting and arranging rules. Then, save the policy and edit it later as required. Click Simulate to verify a saved policy using test objects. When you are ready, click Activate to make this policy the active ILM policy for the grid.

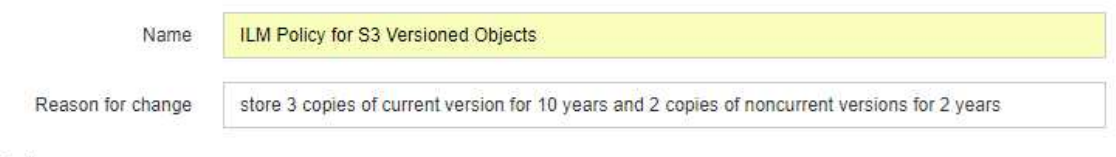

#### Rules

- 1. Select the rules you want to add to the policy.
- 2. Determine the order in which the rules will be evaluated by dragging and dropping the rows. The default rule will be automatically placed at the end of the policy and cannot be moved.

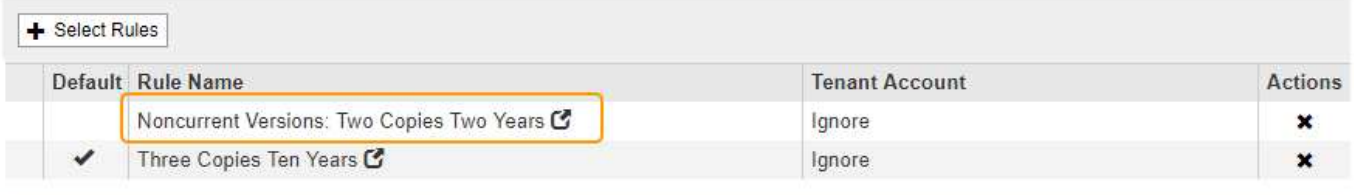

The default ILM rule in this policy does not retain objects forever. Confirm this is the behavior you expect. Otherwise, any objects that are not matched by another rule will be deleted after 3652 days.

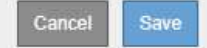

この例のポリシーをシミュレートすると、テストオブジェクトは次のように評価されます。

• 最新でないオブジェクトバージョンがすべて最初のルールに一致します。最新でないオブジェクトバージ ョンが 2 年以上経過している場合は、 ILM によって完全に削除されます(最新でないバージョンのコピー がすべてグリッドから削除されます)。

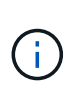

最新でないオブジェクトバージョンをシミュレートするには、そのバージョンの UUID ま たは CBID を使用する必要があります。オブジェクトが最新の間であれば、 Object Metadata Lookup を使用して UUID と CBID を検索できます。

• 現在のオブジェクトバージョンが 2 つ目のルールに一致します。最新のオブジェクトバージョンが 10 年 間保存されると 'ILM プロセスはオブジェクトの最新バージョンとして削除マーカーを追加し ' 以前のオブ ジェクトバージョンを「 noncurrent 」にします 次回の ILM 評価では、この最新でないバージョンは最初 のルールに一致します。その結果、 DC3 にあるコピーがパージされ、 DC1 と DC2 にある 2 つのコピー がさらに 2 年間格納されます。

#### 関連情報

["](https://docs.netapp.com/ja-jp/storagegrid-115/ilm/verifying-ilm-policy-with-object-metadata-lookup.html)[オブジェクトメタデータの検索による](https://docs.netapp.com/ja-jp/storagegrid-115/ilm/verifying-ilm-policy-with-object-metadata-lookup.html)[ILM](https://docs.netapp.com/ja-jp/storagegrid-115/ilm/verifying-ilm-policy-with-object-metadata-lookup.html)[ポリシーの検](https://docs.netapp.com/ja-jp/storagegrid-115/ilm/verifying-ilm-policy-with-object-metadata-lookup.html)[証](https://docs.netapp.com/ja-jp/storagegrid-115/ilm/verifying-ilm-policy-with-object-metadata-lookup.html)["](https://docs.netapp.com/ja-jp/storagegrid-115/ilm/verifying-ilm-policy-with-object-metadata-lookup.html)

### <span id="page-15-0"></span>例 **5** :取り込み動作が **Strict** の場合の **ILM** ルールとポリシー

ルールで場所フィルタと Strict 取り込み動作を使用すると、特定のデータセンターの場 所にオブジェクトが保存されないようにすることができます。

この例では、規制上の問題により、パリベースのテナントは EU の外部に一部のオブジェクトを格納しない ようにしています。他のテナントアカウントのすべてのオブジェクトを含むその他のオブジェクトは、パリデ ータセンターまたは米国のデータセンターに格納できます。

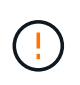

以下の ILM ルールとポリシーは一例にすぎません。ILM ルールを設定する方法は多数ありま す。新しいポリシーをアクティブ化する前に、ドラフトポリシーをシミュレートして、コンテ ンツの損失を防ぐためにドラフトポリシーが想定どおりに機能することを確認してください。

関連情報

["](https://docs.netapp.com/ja-jp/storagegrid-115/ilm/how-objects-are-ingested.html)[オブジェクトの取り込み方法](https://docs.netapp.com/ja-jp/storagegrid-115/ilm/how-objects-are-ingested.html)["](https://docs.netapp.com/ja-jp/storagegrid-115/ilm/how-objects-are-ingested.html)

["](https://docs.netapp.com/ja-jp/storagegrid-115/ilm/step-3-of-3-define-ingest-behavior.html)[ステップ](https://docs.netapp.com/ja-jp/storagegrid-115/ilm/step-3-of-3-define-ingest-behavior.html) 3/3 [:取り込み動作を定義する](https://docs.netapp.com/ja-jp/storagegrid-115/ilm/step-3-of-3-define-ingest-behavior.html)"

### 例 **5** の **ILM** ルール **1** :パリデータセンターを確保するための **Strict** 取り込み

この ILM ルールの例では Strict 取り込み動作を使用して、パリベースのテナントによって S3 バケットに保存 されたオブジェクトのリージョンが eu-west-3 リージョン(パリ)に設定されたものが米国のデータセンター に格納されないようにします。

このルールは、パリテナントに属し、 S3 バケットリージョンが eu-west-3 (パリ)に設定されている環境 オ ブジェクトを示します。

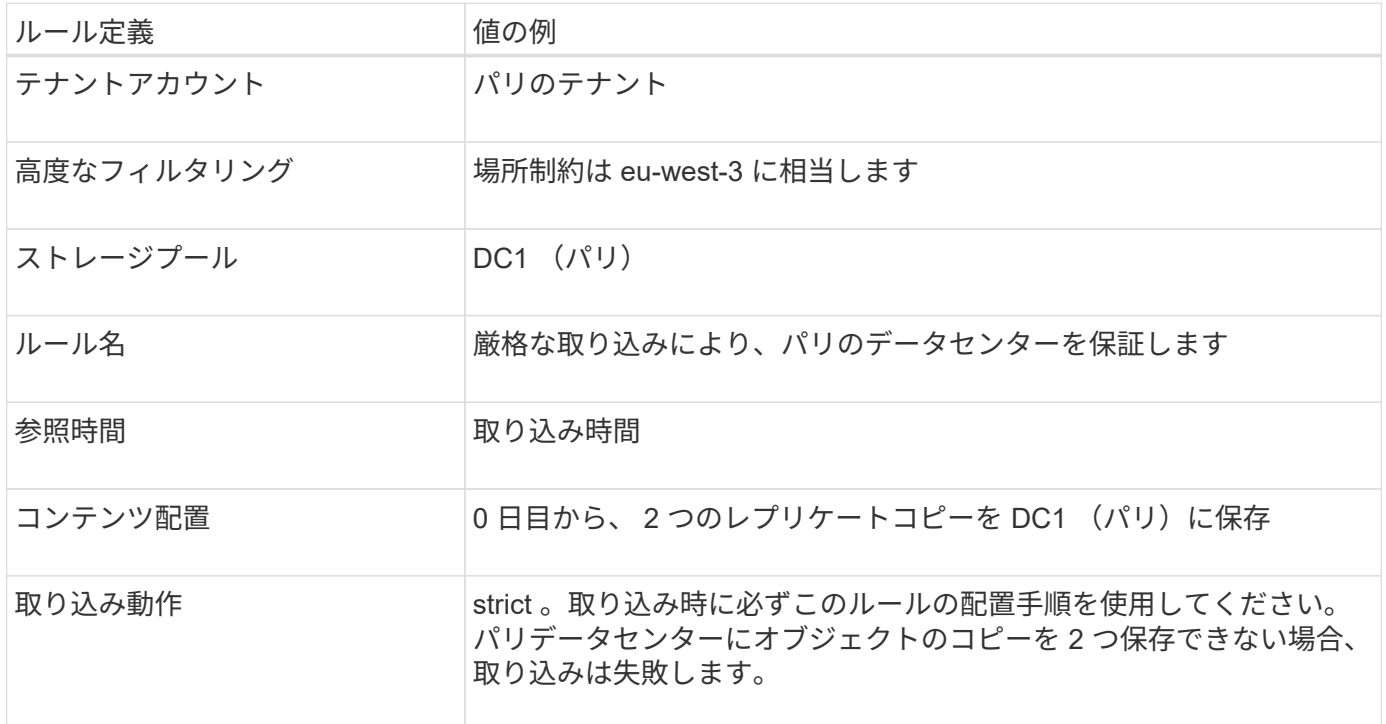

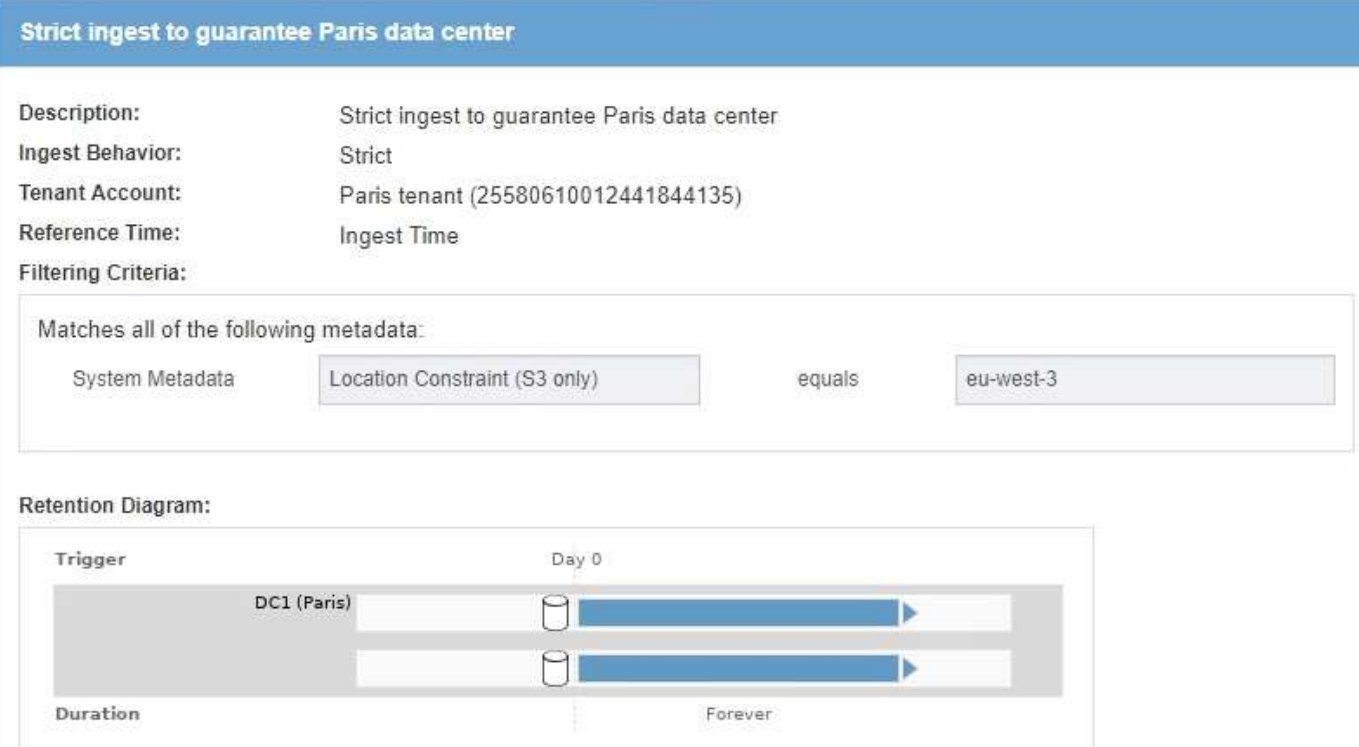

### 例 **5** の **ILM** ルール **2** :他のオブジェクトに対してバランスのとれた取り込み

この ILM ルールの例では、 Balanced 取り込み動作を使用して、最初のルールに一致しないオブジェクトの ILM 効率が最適化されます。このルールに一致するすべてのオブジェクトのコピーが 2 つ保存されます。 1 つは米国データセンターに、もう 1 つはパリデータセンターに格納されます。ルールをすぐに完了できない 場合は、使用可能な任意の場所に中間コピーが格納されます。

このルールは、任意のテナントおよびすべてのリージョンに属する環境 オブジェクトを対象としています。

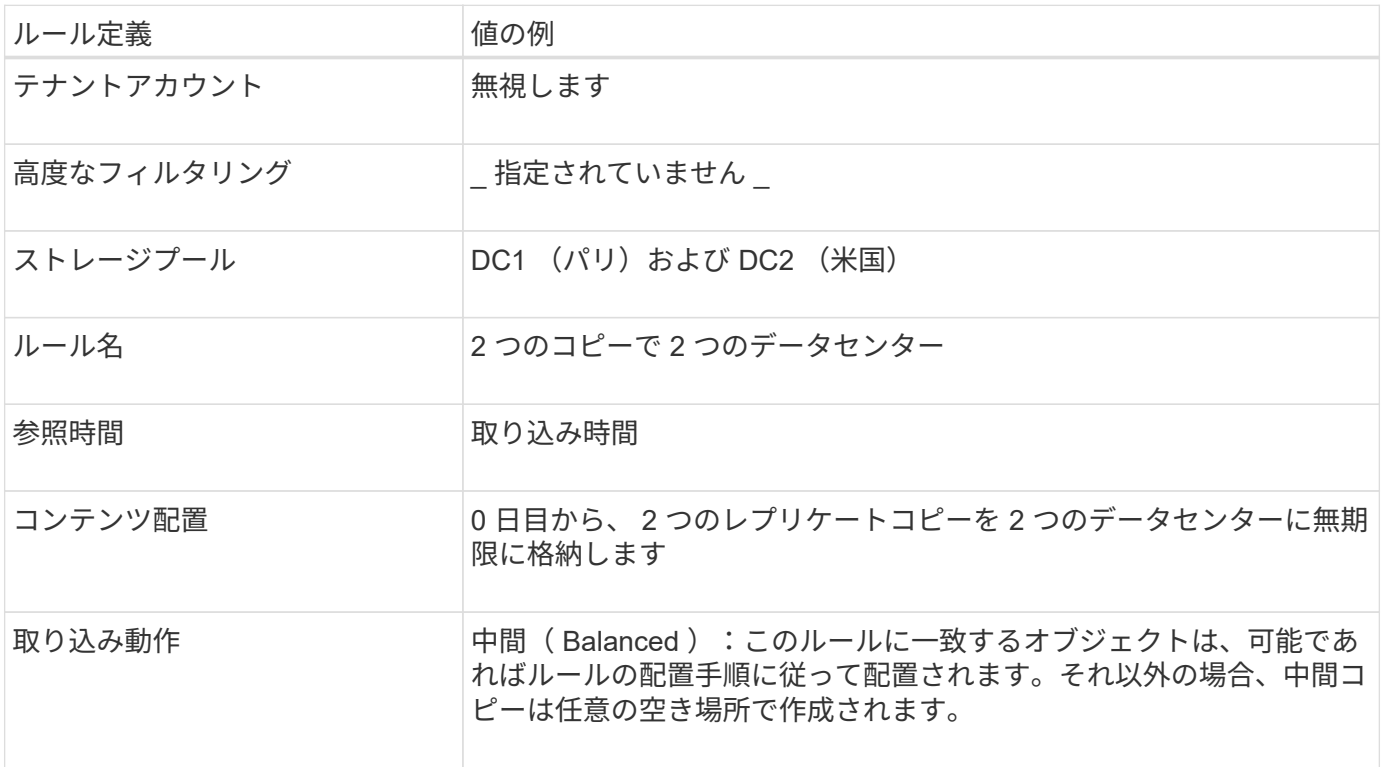

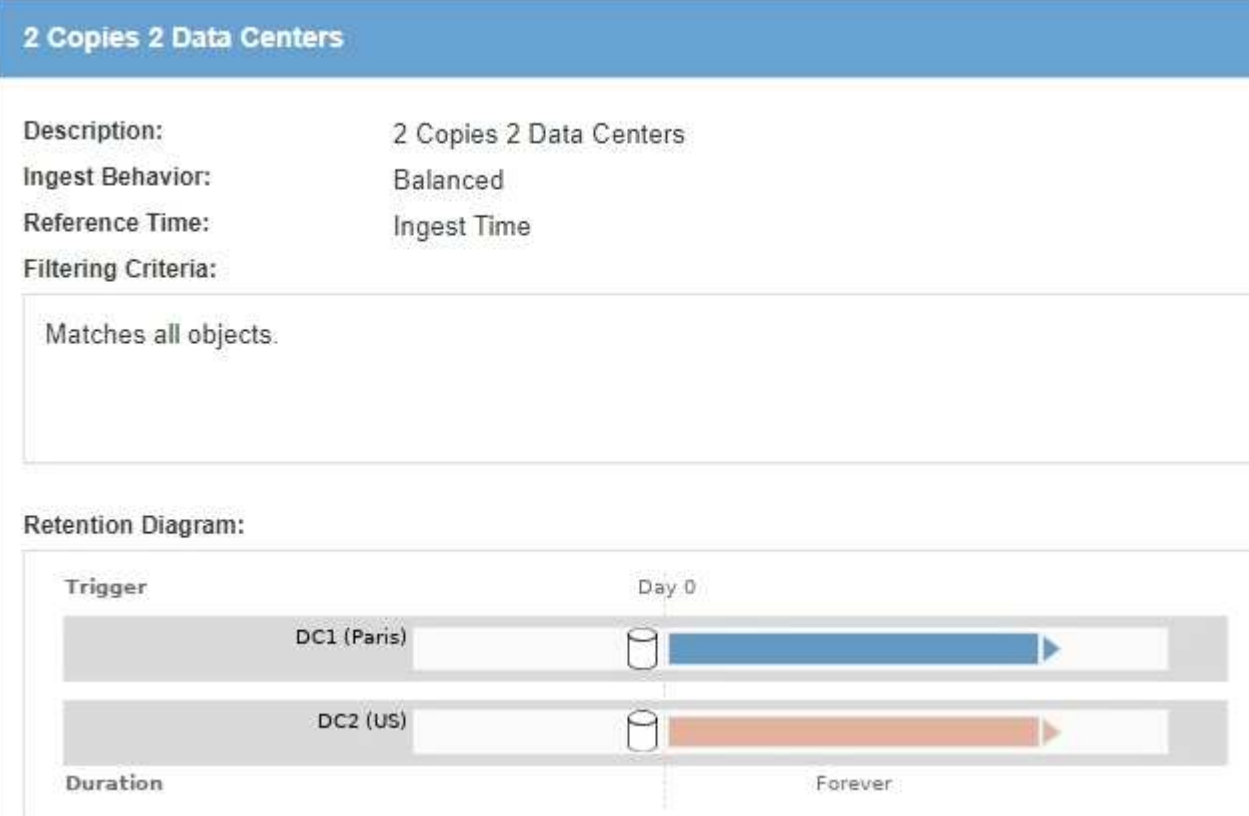

例 **5** の **ILM** ポリシー:取り込み動作を組み合わせたもの

この例の ILM ポリシーには、取り込み動作が異なる 2 つのルールが含まれています。

2 つの異なる取り込み動作を使用する ILM ポリシーには、次のような ILM ルールが含まれる場合がありま す。

- パリのテナントに属し、かつ S3 バケットリージョンがパリのデータセンター内でのみ eu-west-3 (パリ )に設定されているオブジェクトを格納します。パリのデータセンターが利用できない場合は取り込みに 失敗します。
- その他のすべてのオブジェクト(パリテナントに属しているものの、バケットリージョンが異なるオブジ ェクトを含む)は、米国のデータセンターとパリのデータセンターの両方に保存します。配置手順を満た すことができない場合は、使用可能な任意の場所に中間コピーを作成します。

### Configure ILM Policy

Create a proposed policy by selecting and arranging rules. Then, save the policy and edit it later as required. Click Simulate to verify a saved policy using test objects. When you are ready, click Activate to make this policy the active ILM policy for the grid.

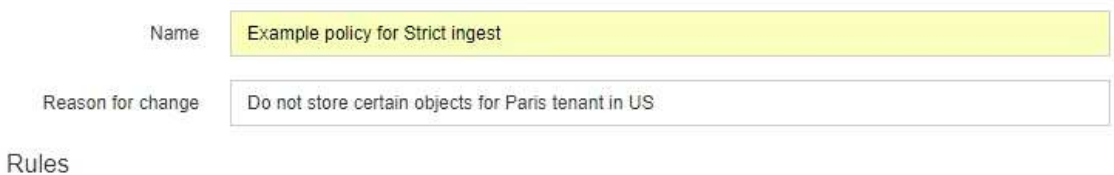

- 1. Select the rules you want to add to the policy.
- 2. Determine the order in which the rules will be evaluated by dragging and dropping the rows. The default rule will be automatically placed at the end of the policy and cannot be moved.

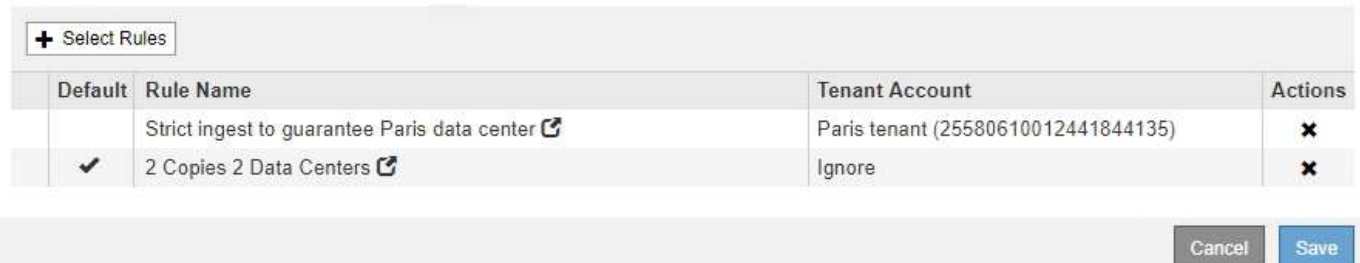

この例のポリシーをシミュレートすると、テストオブジェクトは次のように評価されます。

- パリのテナントに属し、 S3 バケットリージョンが eu-west-3 に設定されているオブジェクトはすべて最 初のルールに一致し、パリのデータセンターに格納されます。最初のルールでは Strict 取り込みが使用さ れるため、これらのオブジェクトが米国のデータセンターに格納されることはありません。パリデータセ ンターのストレージノードを使用できない場合、取り込みは失敗します。
- 他のすべてのオブジェクトは、パリテナントに属するオブジェクトや S3 バケットリージョンが eu-west-3 に設定されていないオブジェクトを含む 2 番目のルールに一致します。各オブジェクトのコピーが各デ ータセンターに 1 つずつ保存されます。ただし、 2 つ目のルールでは Balanced ing( バランスの取れた取 り込み ) が使用されるため、 1 つのデータセンターが使用できない場合は、使用可能な任意の場所に 2 つ の中間コピーが保存されます。

## <span id="page-19-0"></span>例 **6** : **ILM** ポリシーを変更する

データ保護のニーズが変わった場合や新しいサイトを追加した場合は、新しい ILM ポリ シーの作成とアクティブ化が必要になることがあります。

ポリシーを変更する前に、 ILM の配置変更が一時的に StorageGRID システムの全体的なパフォーマンスに及 ぼす影響について理解しておく必要があります。

この例では、拡張時に新しい StorageGRID サイトが追加され、新しいサイトにデータを格納するためにアク ティブな ILM ポリシーを変更する必要があります。

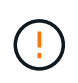

以下の ILM ルールとポリシーは一例にすぎません。ILM ルールを設定する方法は多数ありま す。新しいポリシーをアクティブ化する前に、ドラフトポリシーをシミュレートして、コンテ ンツの損失を防ぐためにドラフトポリシーが想定どおりに機能することを確認してください。

**ILM** ポリシーの変更がパフォーマンスに与える影響

新しい ILM ポリシーをアクティブ化すると、特に新しいポリシーの配置手順で多数の既存オブジェクトの新 しい場所への移動が必要になった場合には、 StorageGRID システムのパフォーマンスに一時的に影響する可 能性があります。

新しい ILM ポリシーをアクティブ化すると、 StorageGRID は、そのポリシーを使用して、既 存のオブジェクトと新たに取り込まれたオブジェクトを含むすべてのオブジェクトを管理しま す。新しい ILM ポリシーをアクティブ化する前に、既存のレプリケートオブジェクトとイレイ  $\left(\frac{1}{2}\right)$ ジャーコーディングオブジェクトの配置に対する変更を確認してください。既存のオブジェク トの場所を変更すると、新しい配置が評価されて実装される際に一時的なリソースの問題が発 生する可能性があります。

StorageGRID のパフォーマンスに一時的に影響する可能性がある ILM ポリシーの変更には、次のようなもの があります。

• 既存のイレイジャーコーディングオブジェクトへの別のイレイジャーコーディングプロファイルの適用

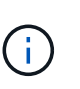

StorageGRID では、各イレイジャーコーディングプロファイルは一意とみなされ、新しい プロファイルを使用する場合はイレイジャーコーディングフラグメントが再利用されませ ん。

- 既存のオブジェクトに必要なコピーのタイプを変更する。たとえば、大部分のレプリケートオブジェクト をイレイジャーコーディングオブジェクトに変換する場合などです。
- 既存のオブジェクトのコピーをまったく別の場所に移動する。たとえば、クラウドストレージプールとリ モートサイトの間で多数のオブジェクトを移動する場合などです。

#### 関連情報

["ILM](https://docs.netapp.com/ja-jp/storagegrid-115/ilm/creating-ilm-policy.html)[ポリシーを作成する](https://docs.netapp.com/ja-jp/storagegrid-115/ilm/creating-ilm-policy.html)["](https://docs.netapp.com/ja-jp/storagegrid-115/ilm/creating-ilm-policy.html)

例 **6** のアクティブな **ILM** ポリシー: **2** つのサイトでのデータ保護

この例では、アクティブな ILM ポリシーは最初に 2 サイトの StorageGRID システム用に設計され、 2 つの ILM ルールを使用しています。

#### **ILM Policies**

Review the proposed, active, and historical policies. You can create, edit, or delete a proposed policy; clone the active policy; or view the details for any policy.

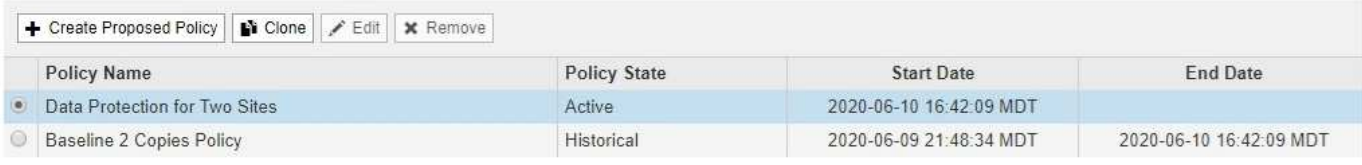

#### Viewing Active Policy - Data Protection for Two Sites

Review the rules in this policy. If this is a proposed policy, click Simulate to verify the policy and then click Activate to make the policy active.

Reason for change: Data Protection for Two Sites

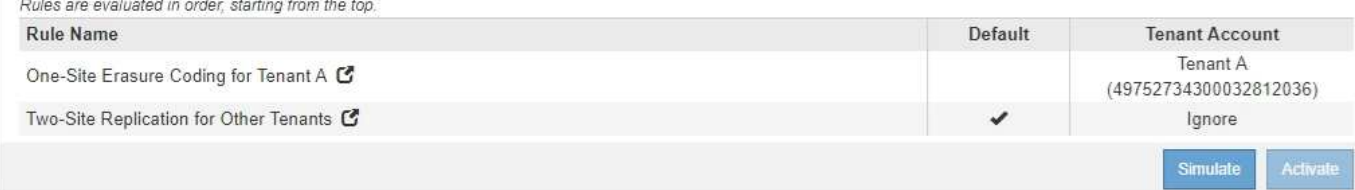

この ILM ポリシーでは、テナント A に属するオブジェクトが 1 つのサイトで 2+1 のイレイジャーコーディン グによって保護され、一方他のすべてのテナントに属するオブジェクトは 2-copy レプリケーションを使用し て 2 つのサイト間で保護されます。

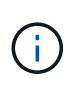

この例の最初のルールでは、高度なフィルタを使用して、イレイジャーコーディングが小さい オブジェクトには使用されないようにしています。200KB未満のテナントAのオブジェクト は、レプリケーションを使用する2つ目のルールによって保護されます。

### ルール **1** :テナント **A** に **1** つのサイトのイレイジャーコーディング

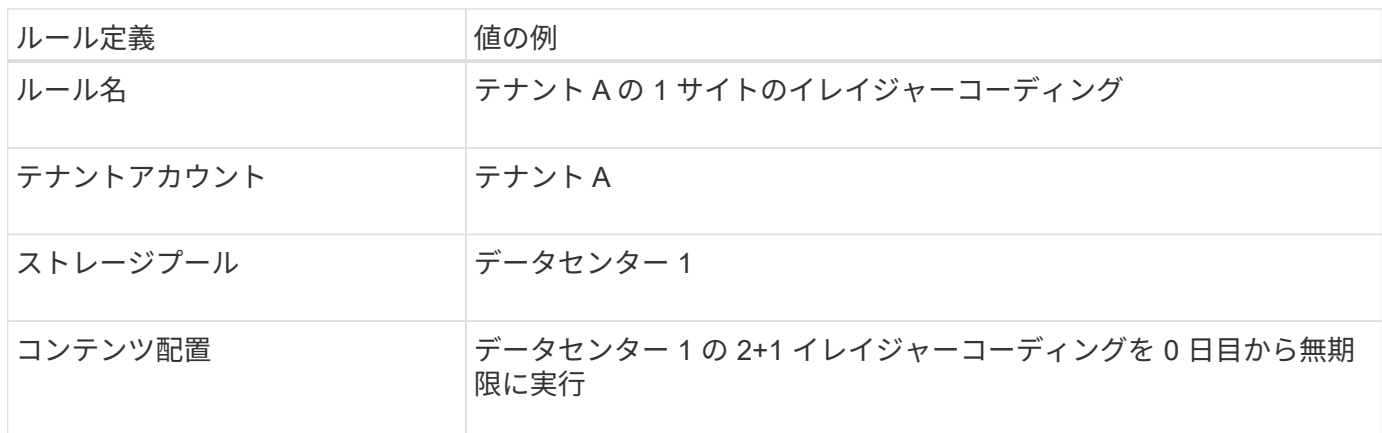

#### ルール **2** :他のテナントに **2** つのサイトをレプリケートする

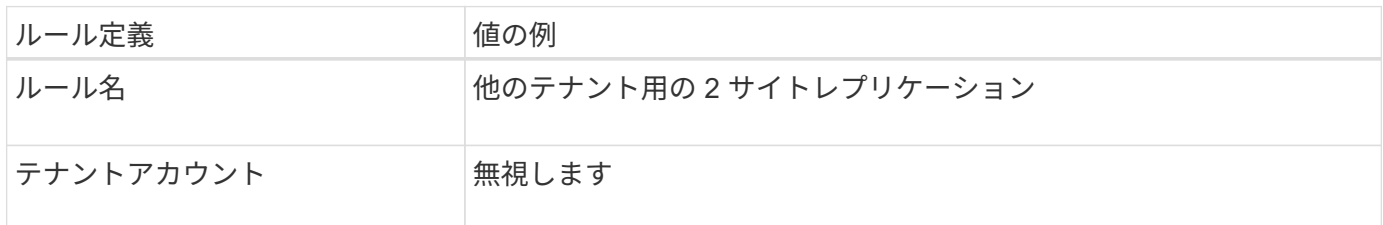

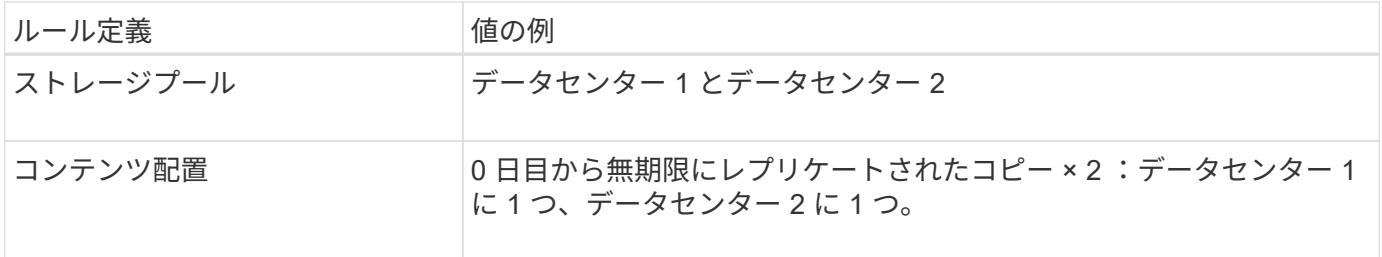

### 例 **6** の **ILM** ポリシーとして、 **3** つのサイトのデータ保護が提案されています

この例では、 3 サイトの StorageGRID システムの ILM ポリシーを更新しています。

新しいサイトを追加するための拡張を行ったあと、グリッド管理者は 2 つの新しいストレージプールを作成 しました。 1 つは Data Center 3 用のストレージプール、もう 1 つは 3 つのサイトすべてを含むストレージ プール(「すべてのストレージノードのデフォルトのストレージプールとは異なる」)です。その後、管理者 は 2 つの新しい ILM ルールと、 3 つのサイトすべてのデータを保護するために作成された新しいドラフトの ILM ポリシーを作成しました。

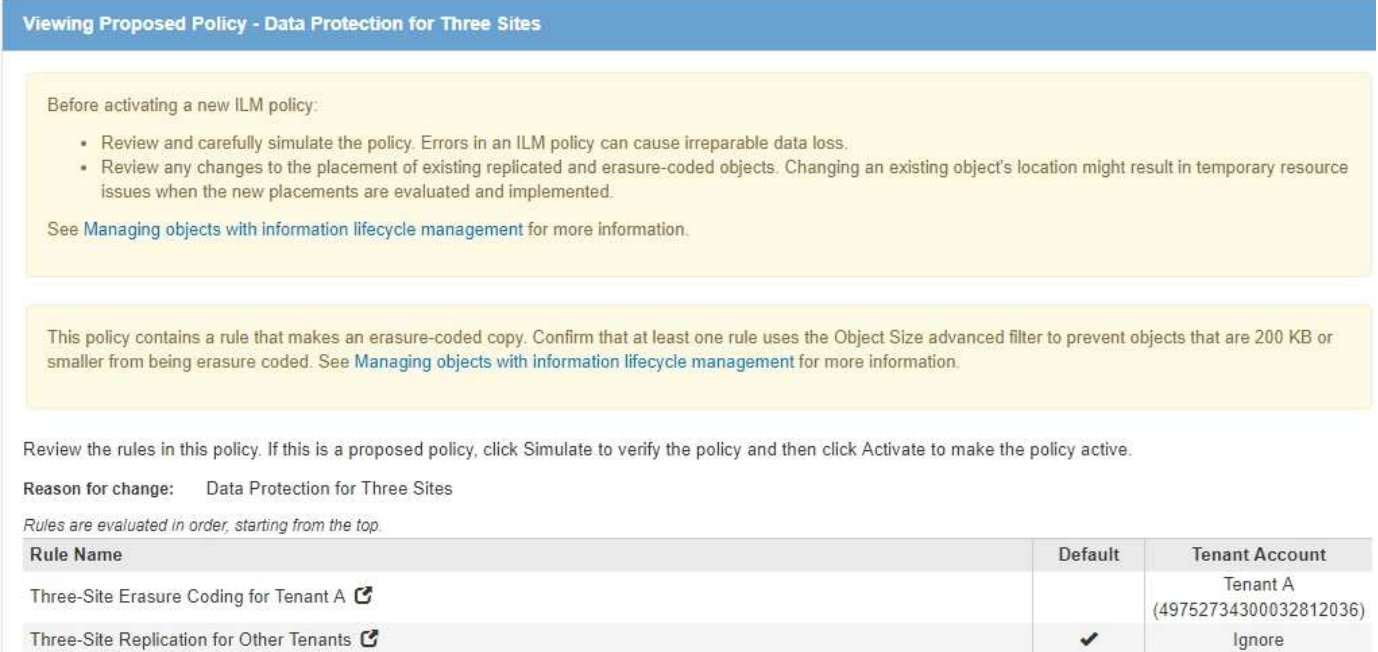

この新しい ILM ポリシーがアクティブ化されると、テナント A に属するオブジェクトが 3 つのサイトで 2+1 イレイジャーコーディングによって保護され、他のテナント(およびテナント A に属する小さいオブジェク ト)に属するオブジェクトは 3 つのサイト間で 3 コピーレプリケーションによって保護されるようになりま す。

ルール **1** :テナント **A** に **3** サイトイレイジャーコーディング

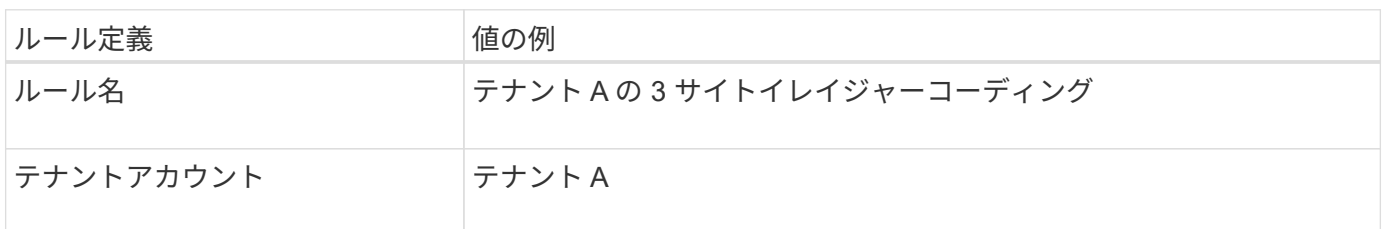

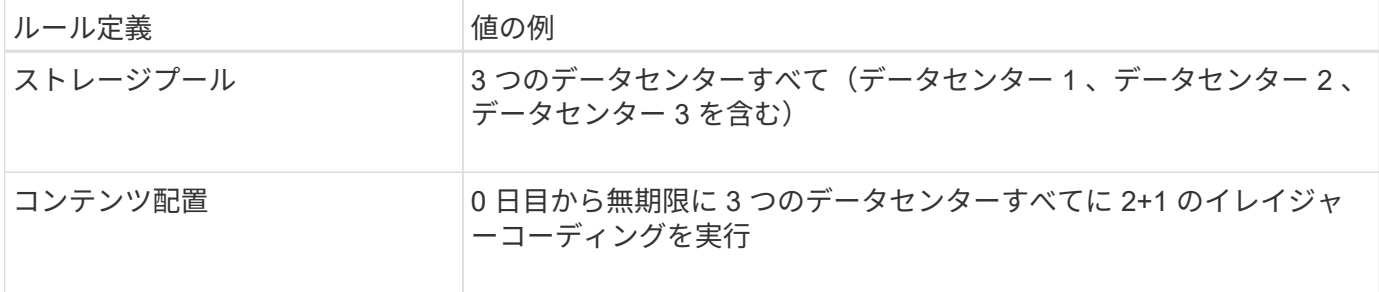

ルール **2** :他のテナントに **3** つのサイトをレプリケーションする

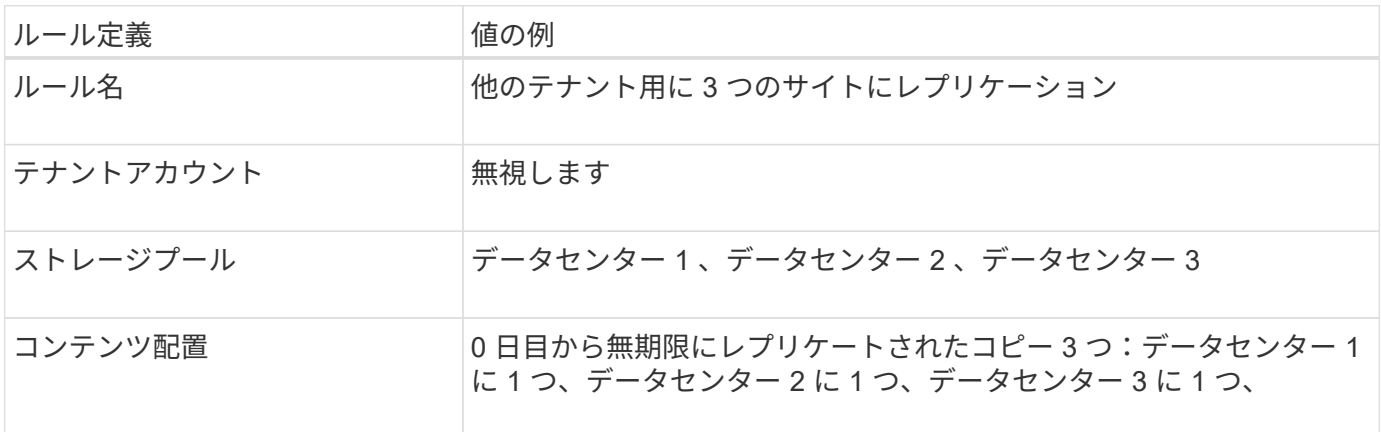

例 **6** のドラフト **ILM** ポリシーをアクティブ化しています

新しいドラフト ILM ポリシーをアクティブ化すると、既存のオブジェクトが新しい場所に移動されたり、新 規または更新されたルールの配置手順に基づいて既存のオブジェクトの新しいオブジェクトコピーが作成され たりする可能性があります。

 $\left(\cdot\right)$ 

 $\left(\frac{1}{2}\right)$ 

原因 ポリシーにエラーがあると、回復不能なデータ損失が発生する可能性があります。ポリシ ーをアクティブ化する前によく確認およびシミュレートし、想定どおりに機能することを確認 してください。

新しい ILM ポリシーをアクティブ化すると、 StorageGRID は、そのポリシーを使用して、既 存のオブジェクトと新たに取り込まれたオブジェクトを含むすべてのオブジェクトを管理しま す。新しい ILM ポリシーをアクティブ化する前に、既存のレプリケートオブジェクトとイレイ ジャーコーディングオブジェクトの配置に対する変更を確認してください。既存のオブジェク トの場所を変更すると、新しい配置が評価されて実装される際に一時的なリソースの問題が発 生する可能性があります。

イレイジャーコーディングの手順が変わったときの動作

この例の現在アクティブな ILM ポリシーでは、テナント A に属するオブジェクトがデータセンター 1 で 2+1 のイレイジャーコーディングを使用して保護されます。新しいドラフトの ILM ポリシーでは、テナント A に 属するオブジェクトがデータセンター 1 、 2 、 3 で 2+1 イレイジャーコーディングを使用して保護されま す。

新しい ILM ポリシーがアクティブ化されると、次の ILM 処理が実行されます。

• テナント A で取り込まれた新しいオブジェクトは 2 つのデータフラグメントに分割され、 1 つのパリテ

ィフラグメントが追加される。その後、 3 つのフラグメントそれぞれが別々のデータセンターに格納さ れます。

• テナント A に属する既存のオブジェクトは、実行中の ILM スキャンプロセスで再評価されます。ILM の 配置手順では新しいイレイジャーコーディングプロファイルが使用されるため、完全に新しいイレイジャ ーコーディングされたフラグメントが作成され、 3 つのデータセンターに分散されます。

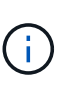

データセンター 1 の既存の 2+1 フラグメントは再利用されません。StorageGRID では、各 イレイジャーコーディングプロファイルは一意とみなされ、新しいプロファイルを使用す る場合はイレイジャーコーディングフラグメントが再利用されません。

レプリケーション手順が変わったときの動作

この例の現在アクティブな ILM ポリシーでは、他のテナントに属するオブジェクトは、データセンター 1 と 2 のストレージプール内の 2 つのレプリケートコピーを使用して保護されます。新しいドラフトの ILM ポリ シーでは、他のテナントに属するオブジェクトが、データセンター 1 、 2 、 3 のストレージプール内の 3 つ のレプリケートコピーを使用して保護されます。

新しい ILM ポリシーがアクティブ化されると、次の ILM 処理が実行されます。

- テナント A 以外のテナントに新しいオブジェクトが追加されると、 StorageGRID は 3 つのコピーを作成 し、各データセンターに 1 つずつコピーを保存します。
- それらの他のテナントに属する既存のオブジェクトは、 ILM のスキャンプロセスの実行中に再評価されま す。データセンター 1 とデータセンター 2 にある既存のオブジェクトコピーが新しい ILM ルールのレプ リケーション要件を引き続き満たしているため、 StorageGRID はデータセンター 3 にオブジェクトの新 しいコピーを 1 つ作成するだけで済みます。

このポリシーをアクティブ化した場合のパフォーマンスへの影響

この例でドラフトの ILM ポリシーをアクティブ化すると、この StorageGRID システムの全体的なパフォーマ ンスに一時的に影響します。テナント A の既存オブジェクト用に新しいイレイジャーコーディングフラグメ ントを作成し、他のテナントの既存オブジェクト用にデータセンター 3 に新しいレプリケートコピーを作成 するには、通常よりも高いレベルのグリッドリソースが必要になります。

ILM ポリシーが変更されたため、クライアントの読み取り要求と書き込み要求が一時的に通常よりもレイテン シが高くなる可能性があります。配置手順がグリッド全体に完全に実装されたあと、レイテンシは通常レベル に戻ります。

新しい ILM ポリシーをアクティブ化する際のリソースの問題を回避するには、既存のオブジェクトの数が多 い場合にルールで取り込み時間の高度なフィルタを使用します。既存のオブジェクトが不必要に移動されない ようにするために、新しいポリシーが適用されるおおよその時間よりも長くなるように取り込み時間を設定し ます。

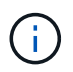

ILM ポリシーの変更後にオブジェクトが処理される速度を遅くしたり、上げたりする必要があ る場合は、テクニカルサポートにお問い合わせください。

## <span id="page-24-0"></span>例 **7** : **S3** オブジェクトロックの準拠 **ILM** ポリシー

S3 オブジェクトのロックが有効なバケット内のオブジェクトの保護および保持の要件を 満たす ILM ポリシーを定義する際は、以下の例の S3 バケット、 ILM ルール、 ILM ポリ

### シーをベースとして使用できます。

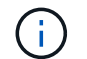

以前の StorageGRID リリースで従来の準拠機能を使用していた場合、この例を使用して、従来 の準拠機能が有効になっている既存のバケットを管理することもできます。

 $\left(\begin{array}{c} 1 \end{array}\right)$ 

以下の ILM ルールとポリシーは一例にすぎません。ILM ルールを設定する方法は多数ありま す。新しいポリシーをアクティブ化する前に、ドラフトポリシーをシミュレートして、コンテ ンツの損失を防ぐためにドラフトポリシーが想定どおりに機能することを確認してください。

#### 関連情報

["S3](https://docs.netapp.com/ja-jp/storagegrid-115/ilm/managing-objects-with-s3-object-lock.html)[オブジェクトロックでオブジェクトを管理する](https://docs.netapp.com/ja-jp/storagegrid-115/ilm/managing-objects-with-s3-object-lock.html)["](https://docs.netapp.com/ja-jp/storagegrid-115/ilm/managing-objects-with-s3-object-lock.html)

["ILM](https://docs.netapp.com/ja-jp/storagegrid-115/ilm/creating-ilm-policy.html)[ポリシーを作成する](https://docs.netapp.com/ja-jp/storagegrid-115/ilm/creating-ilm-policy.html)["](https://docs.netapp.com/ja-jp/storagegrid-115/ilm/creating-ilm-policy.html)

### **S3** オブジェクトのロックのバケットとオブジェクトの例

次の例では、 Bank of ABC という名前の S3 テナントアカウントで、 Tenant Manager を使用して、重要な銀 行記録を格納するために S3 オブジェクトロックを有効にしたバケットを作成しています。

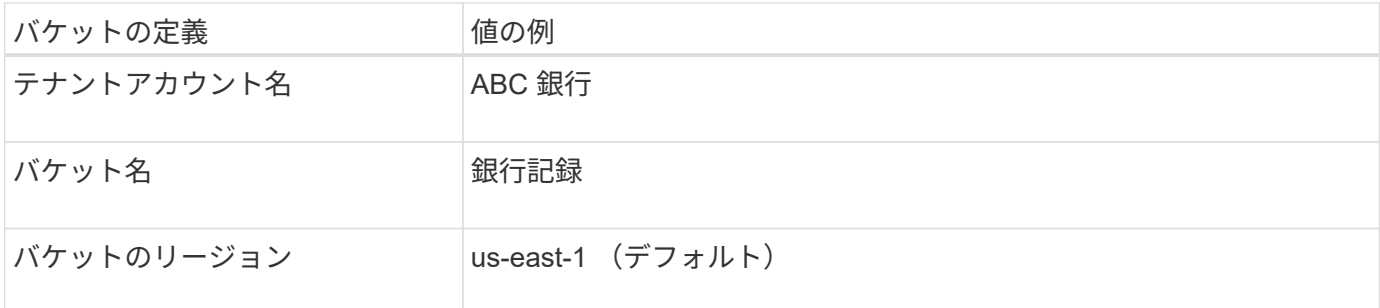

## **Buckets**

Create buckets and manage bucket settings.

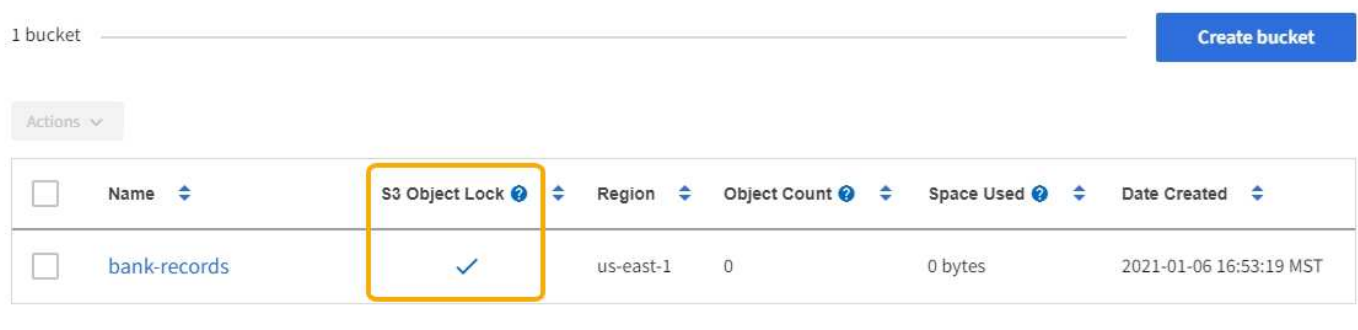

 $\leftarrow$  Previous 1 Next  $\rightarrow$ 

bank-recordsバケットに追加されるオブジェクトとオブジェクトのバージョンには、次の値が使用されます retain-until-date および legal hold 設定:

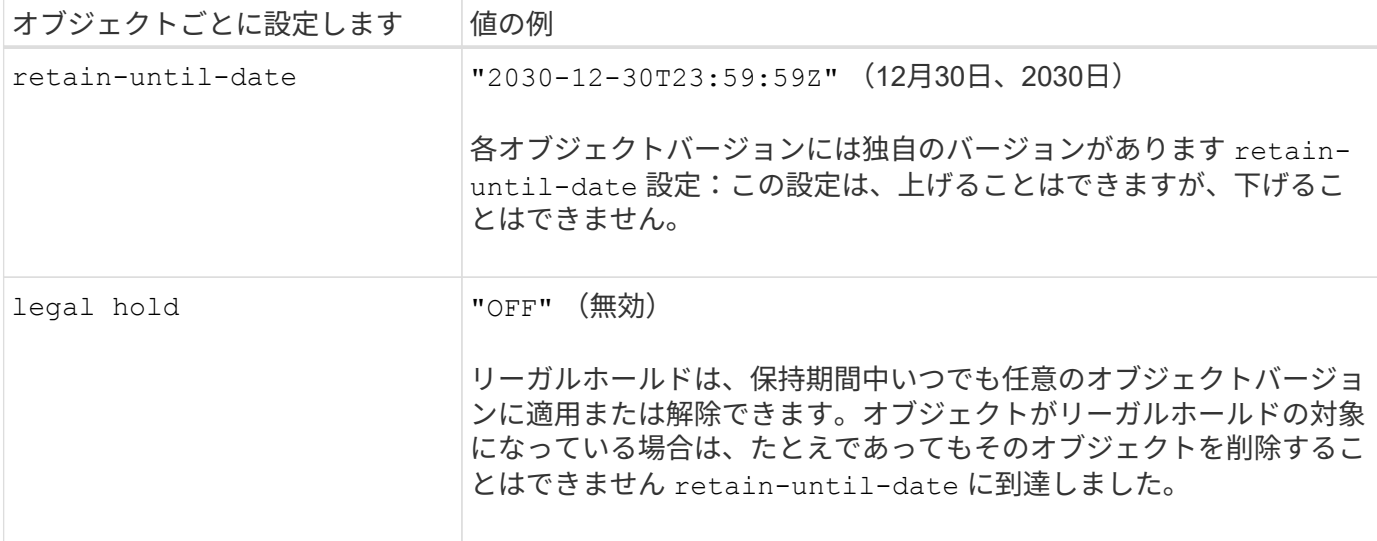

**S3** オブジェクトのロックの **ILM** ルール **1** の例:イレイジャーコーディングプロファイ ルとバケットの照合

この例の ILM ルールは、 Bank of ABC という名前の S3 テナントアカウントのみに適用されます。内のすべ てのオブジェクトに一致します bank-records その後、バケットとイレイジャーコーディングを使用し て、6+3のイレイジャーコーディングプロファイルを使用して、3つのデータセンターサイトのストレージノ ードにオブジェクトを格納します。このルールは、 S3 オブジェクトロックが有効なバケットの要件を満たし ています。イレイジャーコーディングコピーが 0 日目から無期限にストレージノードに保持され、参照時間 として取り込み時間が使用されます。

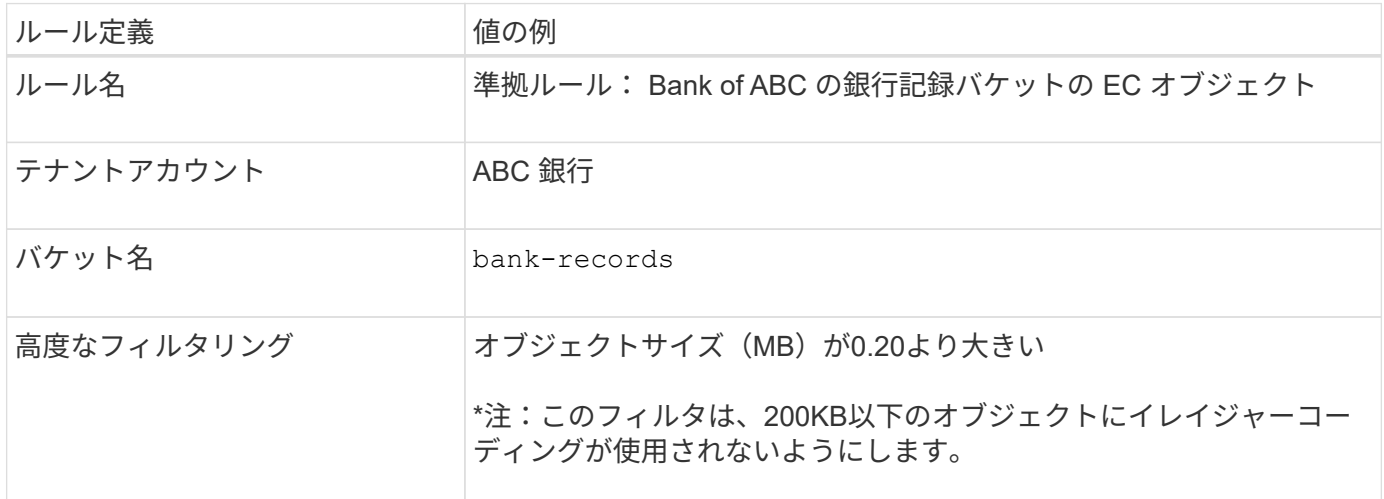

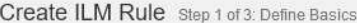

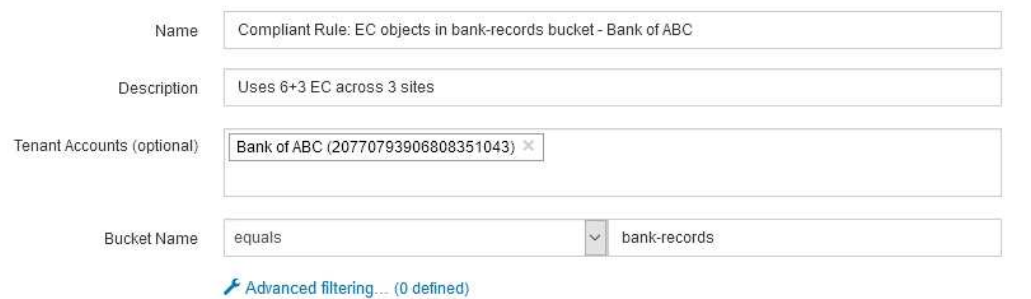

Cancel

| ルール定義                  | 値の例                                                                            |
|------------------------|--------------------------------------------------------------------------------|
| 参照時間                   | 取り込み時間                                                                         |
| 配置                     | 0日目のストアから永遠に                                                                   |
| イレイジャーコーディングプロフ<br>ァイル | ・3 つのデータセンターサイトのストレージノードにイレイジャーコ<br>ーディングコピーを作成します<br>・6+3 イレイジャーコーディングスキームを使用 |

Edit ILM Rule Step 2 of 3: Define Placements

Configure placement instructions to specify how you want objects matched by this rule to be stored.

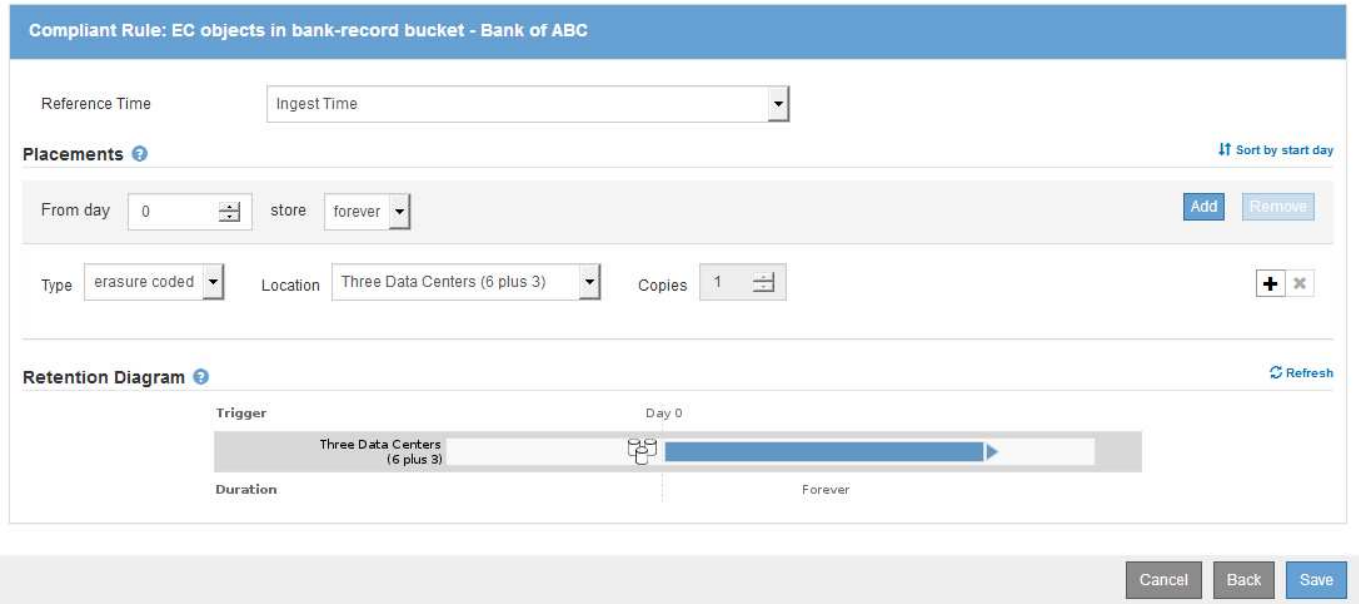

### **S3** オブジェクトのロックの例の **ILM** ルール **2** :非準拠ルール

この例の ILM ルールでは、 2 つのレプリケートオブジェクトコピーをストレージノードに最初に格納しま す。1 年後、クラウドストレージプールに 1 つのコピーを無期限に格納します。このルールはクラウドストレ

ージプールを使用するため、非準拠となり、 S3 オブジェクトロックが有効になっているバケット内のオブ ジェクトには適用されません。

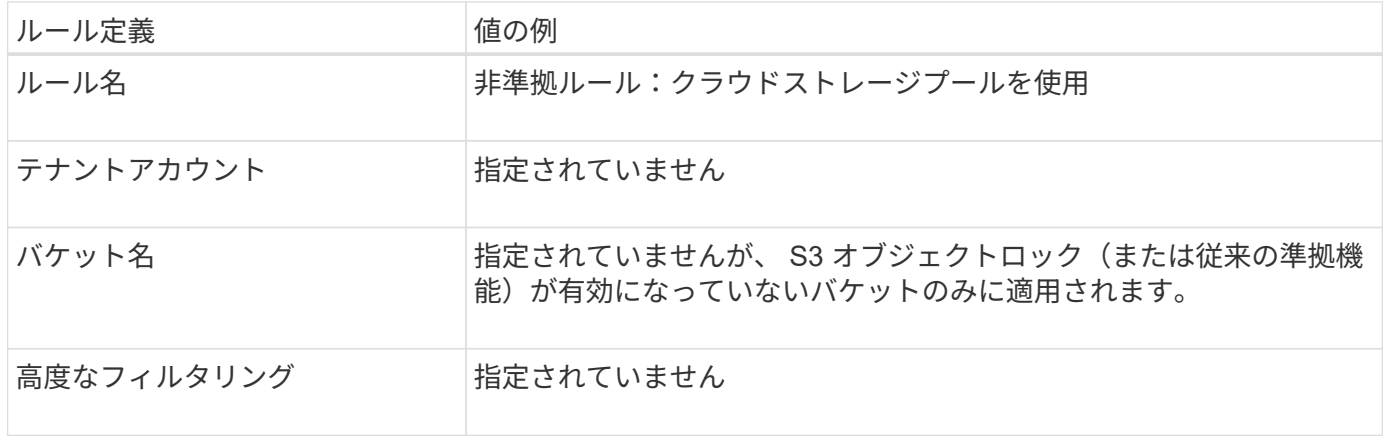

Create ILM Rule Step 1 of 3: Define Basics

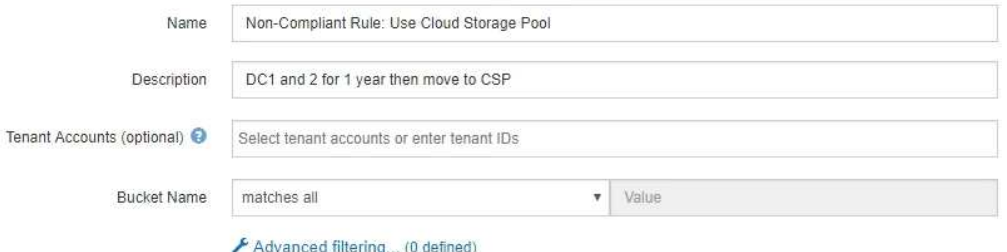

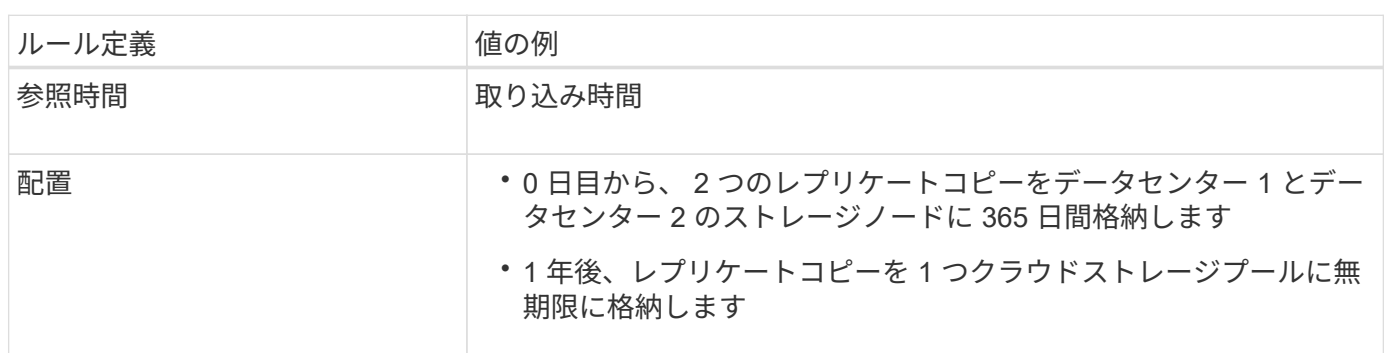

### **S3** オブジェクトのロックの例の **ILM** ルール **3** :デフォルトルール

この ILM ルールの例では、 2 つのデータセンター内のストレージプールにオブジェクトデータをコピーしま す。この準拠ルールは、 ILM ポリシーのデフォルトルールとして設計されています。このルールにはフィル タは含まれておらず、S3オブジェクトロックが有効なバケットの要件を満たしています。参照時間として取 り込みを使用して、2つのオブジェクトコピーが0日目から無期限にストレージノードに保持されます。

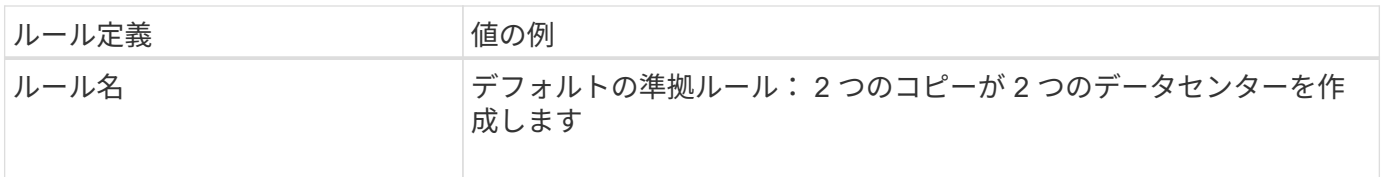

Cancel

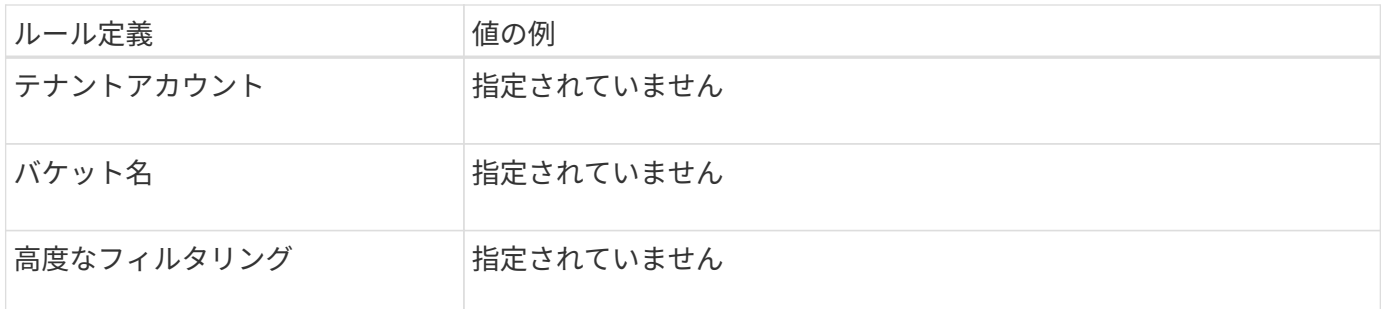

Create ILM Rule Step 1 of 3: Define Basics

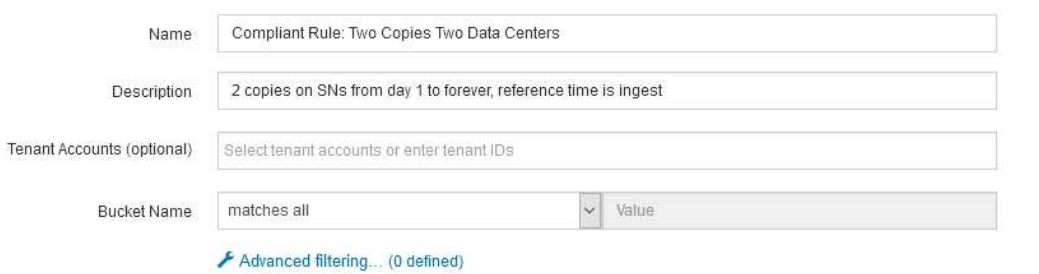

Cancel Next

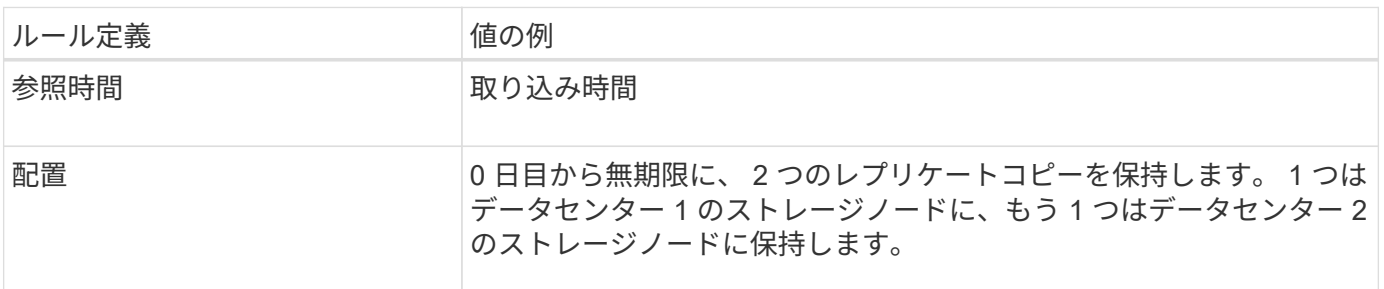

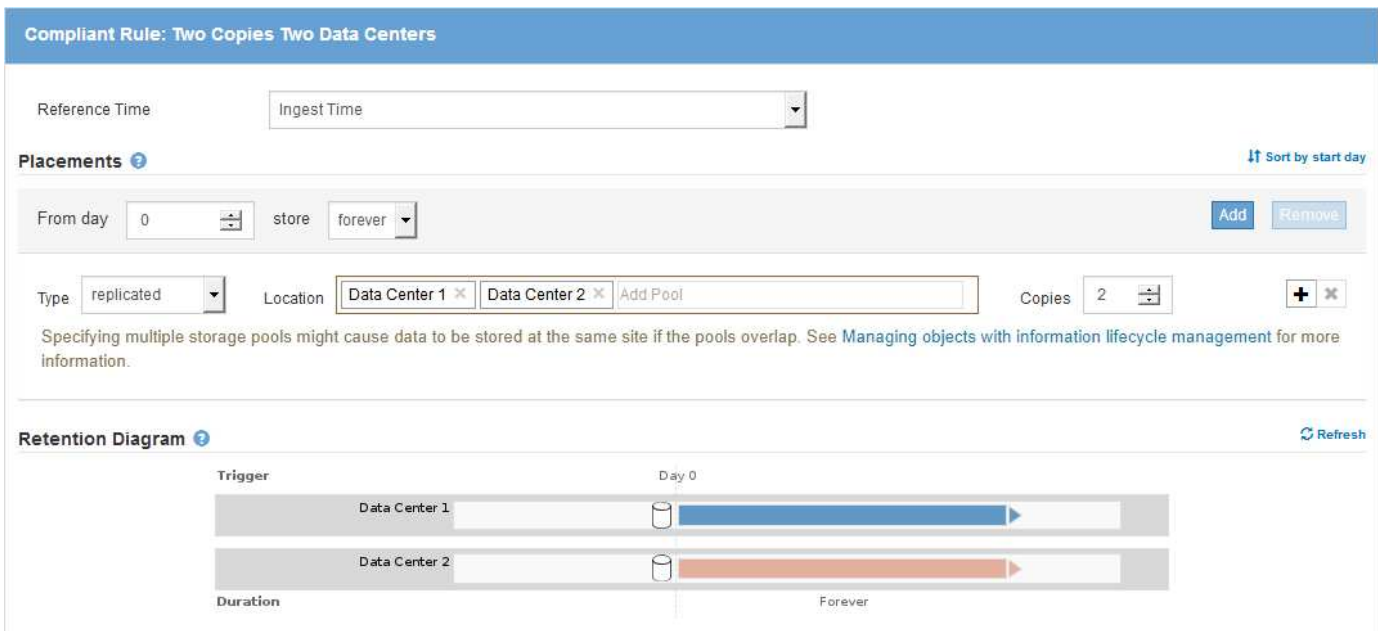

### **S3** オブジェクトのロックに対する準拠 **ILM** ポリシーの例

S3 オブジェクトロックが有効になっているバケット内のオブジェクトを含め、システム内のすべてのオブジ ェクトを効果的に保護する ILM ポリシーを作成するには、すべてのオブジェクトのストレージ要件を満たす ILM ルールを選択する必要があります。その後、ドラフトポリシーをシミュレートしてアクティブ化する必要 があります。

ポリシーにルールを追加しています

この例では、 ILM ポリシーに、次の順序で 3 つの ILM ルールが含まれています。

- 1. S3オブジェクトロックが有効な特定のバケットで、イレイジャーコーディングを使用して200KBを超える オブジェクトを保護する準拠ルール。オブジェクトは 0 日目から無期限にストレージノードに格納されま す。
- 2. 2 つのレプリケートオブジェクトコピーを作成してストレージノードに 1 年間保存したあと、 1 つのオブ ジェクトコピーをクラウドストレージプールに無期限に移動する非準拠ルール。S3 オブジェクトロック が有効になっているバケットでは、クラウドストレージプールを使用するため、このルールは適用されま せん。
- 3. 2 つのレプリケートオブジェクトコピーを 0 日目からストレージノードに無期限に作成するデフォルトの 準拠ルール。

#### Configure ILM Policy

Create a proposed policy by selecting and arranging rules. Then, save the policy and edit it later as required. Click Simulate to verify a saved policy using test objects. When you are ready, click Activate to make this policy the active ILM policy for the grid.

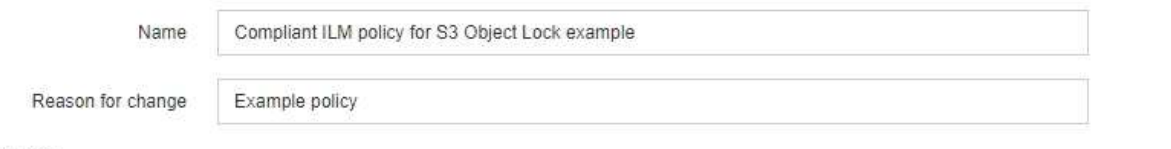

Rules

1. Select the rules you want to add to the policy.

2. Determine the order in which the rules will be evaluated by dragging and dropping the rows. The default rule (and any non-compliant rule without a filter) will be automatically placed at the end of the policy and cannot be moved.

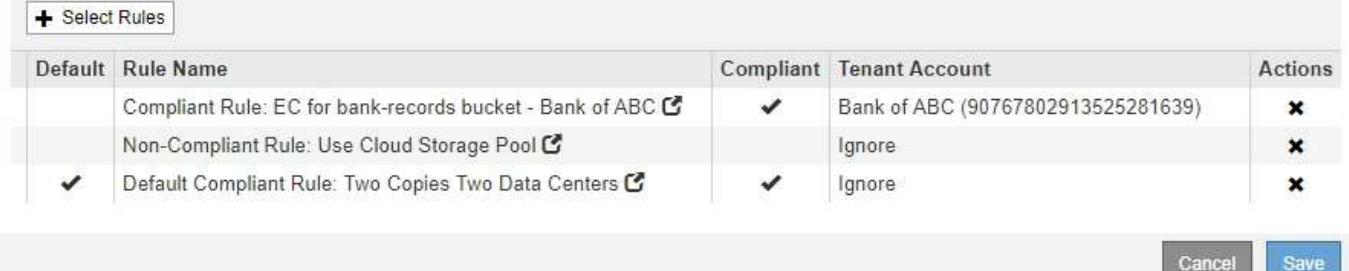

### ドラフトポリシーをシミュレートする

ドラフトポリシーにルールを追加してデフォルトの準拠ルールを選択し、他のルールを配置したら、 S3 オブ ジェクトロックを有効にしたバケットおよび他のバケットのオブジェクトをテストしてポリシーをシミュレー トする必要があります。たとえば、この例のポリシーをシミュレートすると、テストオブジェクトは次のよう に評価されます。

• 最初のルールは、Bank of ABCテナントのバケットバンクレコードで200KBを超えるテストオブジェクト

のみに一致します。

- 2 番目のルールは、他のすべてのテナントアカウントの非準拠バケット内のすべてのオブジェクトに一致 します。
- デフォルトのルールは次のオブジェクトに一致します。
	- バケットバンク内の200KB以下のオブジェクト- Bank of ABCテナントのレコード。
	- 他のすべてのテナントアカウントで S3 オブジェクトロックが有効になっている他のバケット内のオ ブジェクト。

ポリシーをアクティブ化しています

新しいポリシーによってオブジェクトデータが適切に保護されることを確認したら、アクティブ化します。

Copyright © 2024 NetApp, Inc. All Rights Reserved. Printed in the U.S.このドキュメントは著作権によって保 護されています。著作権所有者の書面による事前承諾がある場合を除き、画像媒体、電子媒体、および写真複 写、記録媒体、テープ媒体、電子検索システムへの組み込みを含む機械媒体など、いかなる形式および方法に よる複製も禁止します。

ネットアップの著作物から派生したソフトウェアは、次に示す使用許諾条項および免責条項の対象となりま す。

このソフトウェアは、ネットアップによって「現状のまま」提供されています。ネットアップは明示的な保 証、または商品性および特定目的に対する適合性の暗示的保証を含み、かつこれに限定されないいかなる暗示 的な保証も行いません。ネットアップは、代替品または代替サービスの調達、使用不能、データ損失、利益損 失、業務中断を含み、かつこれに限定されない、このソフトウェアの使用により生じたすべての直接的損害、 間接的損害、偶発的損害、特別損害、懲罰的損害、必然的損害の発生に対して、損失の発生の可能性が通知さ れていたとしても、その発生理由、根拠とする責任論、契約の有無、厳格責任、不法行為(過失またはそうで ない場合を含む)にかかわらず、一切の責任を負いません。

ネットアップは、ここに記載されているすべての製品に対する変更を随時、予告なく行う権利を保有します。 ネットアップによる明示的な書面による合意がある場合を除き、ここに記載されている製品の使用により生じ る責任および義務に対して、ネットアップは責任を負いません。この製品の使用または購入は、ネットアップ の特許権、商標権、または他の知的所有権に基づくライセンスの供与とはみなされません。

このマニュアルに記載されている製品は、1つ以上の米国特許、その他の国の特許、および出願中の特許によ って保護されている場合があります。

権利の制限について:政府による使用、複製、開示は、DFARS 252.227-7013(2014年2月)およびFAR 5252.227-19(2007年12月)のRights in Technical Data -Noncommercial Items(技術データ - 非商用品目に関 する諸権利)条項の(b)(3)項、に規定された制限が適用されます。

本書に含まれるデータは商用製品および / または商用サービス(FAR 2.101の定義に基づく)に関係し、デー タの所有権はNetApp, Inc.にあります。本契約に基づき提供されるすべてのネットアップの技術データおよび コンピュータ ソフトウェアは、商用目的であり、私費のみで開発されたものです。米国政府は本データに対 し、非独占的かつ移転およびサブライセンス不可で、全世界を対象とする取り消し不能の制限付き使用権を有 し、本データの提供の根拠となった米国政府契約に関連し、当該契約の裏付けとする場合にのみ本データを使 用できます。前述の場合を除き、NetApp, Inc.の書面による許可を事前に得ることなく、本データを使用、開 示、転載、改変するほか、上演または展示することはできません。国防総省にかかる米国政府のデータ使用権 については、DFARS 252.227-7015(b)項(2014年2月)で定められた権利のみが認められます。

#### 商標に関する情報

NetApp、NetAppのロゴ、<http://www.netapp.com/TM>に記載されているマークは、NetApp, Inc.の商標です。そ の他の会社名と製品名は、それを所有する各社の商標である場合があります。